# Unit VI FEMA 452 Risk Assessment Database

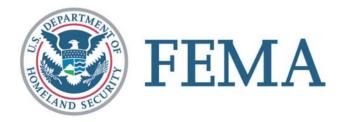

#### FEMA 452: Risk Assessment

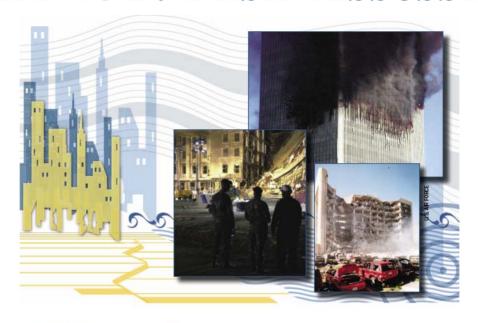

Risk Management Series

#### Risk Assessment

A How-To Guide to Mitigate Potential Terrorist Attacks Against Buildings

FEMA 452 / January 2005

Available at: http://www.fema.gov/plan/prevent/rms/rmsp452.shtm

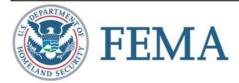

# **Unit Objectives**

Explain database install process, if not already installed

**Identify** where to save photos, maps, drawings, plans, etc. to interface with database

**Explain** information required for database to function within each screen, how to move between screens, and switch between assessment tool operating mode and master database operating mode

**Explain** benefit and approaches to setting priorities on identified vulnerabilities

**Explain** how to use database to produce standard reports and search database for specific information

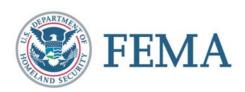

### FEMA 452: Risk Assessment

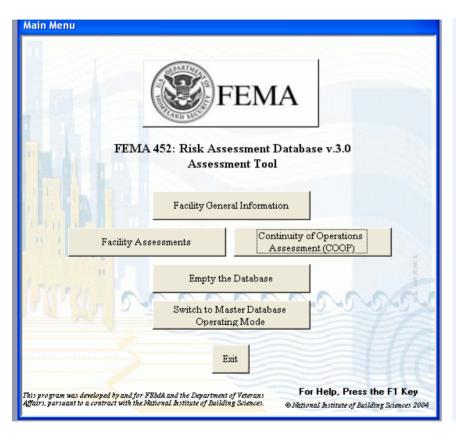

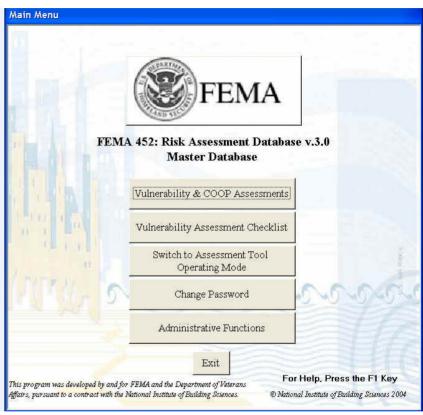

#### Assessment Tool Mode Master Database Mode

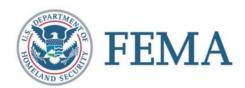

### **Database Structure**

#### **Conduct Assessment**

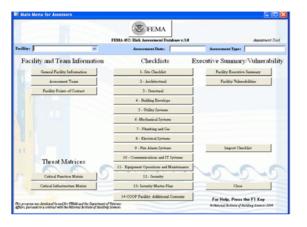

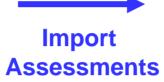

#### **Manage Program**

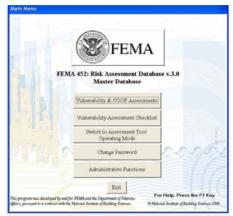

#### **Assessment Tool Mode**

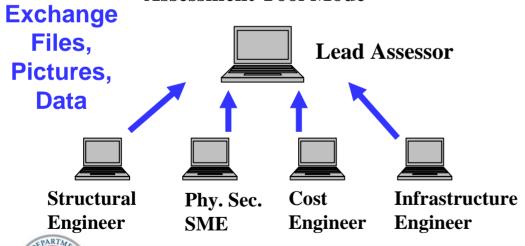

FEMA

#### **Master Database Mode**

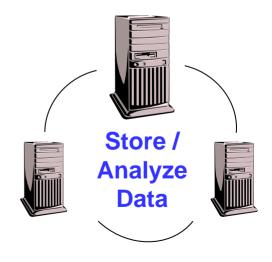

**Open Database** 

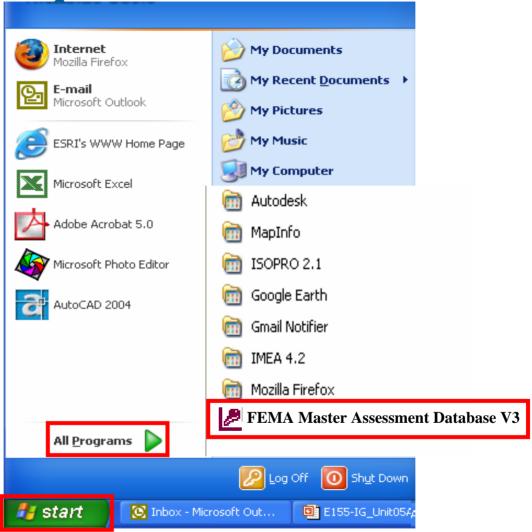

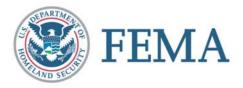

# Login to Database

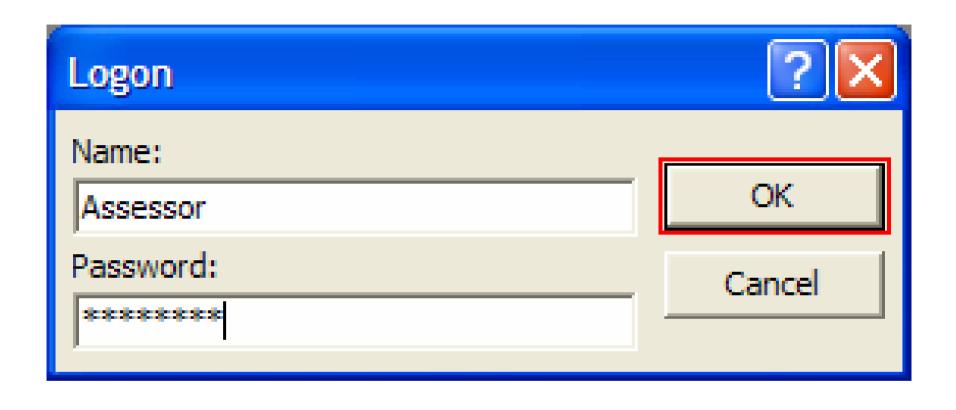

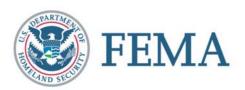

# **Assessment Operating Mode**

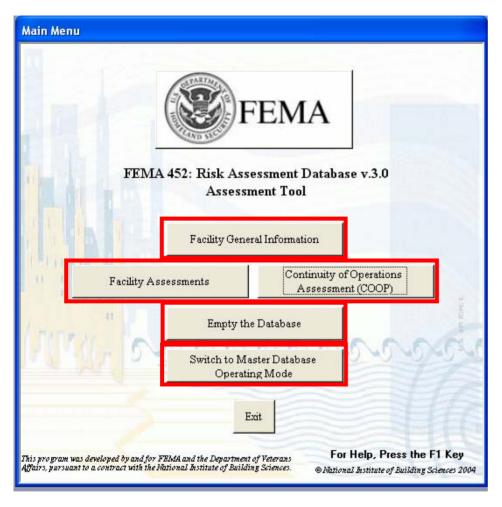

- Create and name assessment
- Enter the Facility or COOP assessment forms
- Empty database
- Switch to Master Database Mode

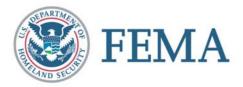

|                         | CI-BC                |          | Default Facility Imag<br>Facility Descriptive Text: | je:         |              | _  |                    |
|-------------------------|----------------------|----------|-----------------------------------------------------|-------------|--------------|----|--------------------|
| Org. Name:<br>Address1: | 50                   |          | racility Descriptive Text.                          |             |              | 70 | No Image Available |
| Address2:               |                      |          |                                                     |             |              |    |                    |
| City:                   |                      | St 🔻     |                                                     |             |              | Į  |                    |
| Zip:                    |                      |          |                                                     |             |              |    |                    |
| essments Buil           | ldings               |          |                                                     |             |              |    |                    |
| Assessme                | ent Location*: CI-BC |          |                                                     | Entered By  |              |    |                    |
| Asse                    | ssment Date*:        | 2/2/2007 |                                                     | Enter Date  | Date Created | Í  |                    |
| Asses                   | ssment Type*:        |          |                                                     | Modified By |              |    |                    |
|                         | Folder Name:         |          | ×                                                   | Modify Date | F            |    |                    |
| Assessment              | ruiuei Maille. I     |          |                                                     |             |              |    |                    |

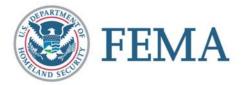

| Org. Name: Address1: Address2: City: Zip:  Assessment Location*: CI-BC  Assessment Date*: 2/2/2007  Enter Date Date Created                                                                                                    |
|----------------------------------------------------------------------------------------------------|
| Assessment Location*: CI-BC Entered By  Assessment Date*: 2/2/2007 Enter Date Date Created                                                                                                    |
| Assessment Date*: 2/2/2007 Enter Date Date Created                                                                                                    |
|                                                                                                    |
| Assessment Type*:    Facility Tier 1   Facility Tier 2   Facility Tier 3   Assessment Folder Name:   Facility Tier 3   Facility Tier 3   F |

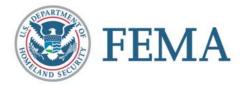

| Facility Name*: CI-BC Org. Name:                                  |                                    | Default Facility Image: Facility Descriptive Text:                                                                                                    |                        | No Image Available   |
|-------------------------------------------------------------------|------------------------------------|----------------------------------------------------------------------------------------------------|------------------------|----------------------|
| Address1:  Address2:  City:  Zip:  Assessments   Buildings   Esse | St Stential Functions Deployment F |                                                                                                    |                        | No illiage Avaliable |
| Assessment Da Assessment Typ Assessment Folder Na                 | te*: This Fa                       | ecility Assessment will be stored in folder:  gram Files\FEMA Master Assessment Database V3\CI-E s will need to be placed in the \Photos subfolder  ortfolio images will need to be placed in the \GIS_Portfol aneous files will need to be placed in the \Miscellaneous | lio subfolder          |                      |
| New Facility <-Previou                                            | s Facility Next Facility>          | * Required Field(s)                                                                                                    | For Help, Press the F1 | I <b>Key</b> Close - |

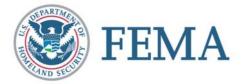

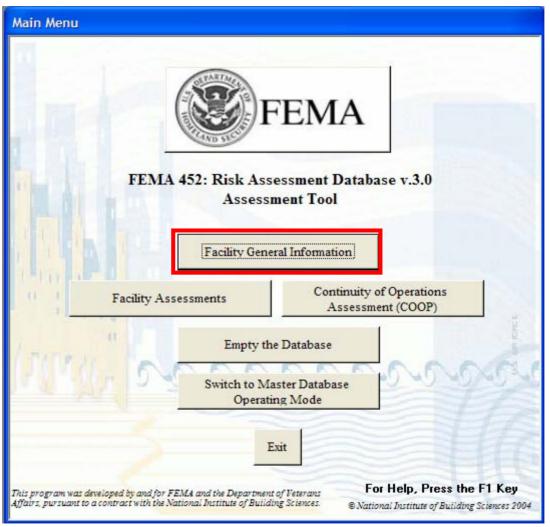

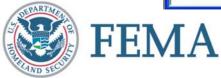

| Org. Name:     | CI-BC                       |                     | Default Facility       | (C) (1988) 6  |              |     |                         |
|----------------|-----------------------------|---------------------|------------------------|---------------|--------------|-----|-------------------------|
|                |                             |                     | Facility Descriptive 1 | ext:          |              |     | lo Image Available      |
| Address1:      |                             |                     |                        |               |              | 3.5 | to illiago ( il aliabio |
| Address2:      |                             |                     |                        |               |              |     |                         |
| City:          |                             | St 💽                |                        |               |              |     |                         |
| Zip:           |                             | _                   |                        |               |              |     |                         |
| essments Build | dings   Essential Functions | Deployment Planning | COOP Facility          |               |              |     |                         |
| 751            |                             |                     |                        |               |              |     |                         |
| Assessme       | nt Location*: CI-BC         |                     |                        | Entered By    | Assessor     |     |                         |
| Asses          | sment Date*:                | 2/2/2007            |                        | Enter Date    | Date Created |     |                         |
|                | 100                         |                     |                        |               |              |     |                         |
| Assess         | sment Type*: COOP Fa        | cility              |                        | Modified By   | Assessor     |     |                         |
| Assessment F   | Folder Name: Assessme       | ent_2007-02-02\     |                        | × Modify Date | Date Created |     |                         |

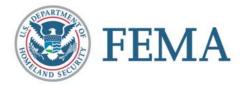

| Org. Name:  Address1: Address2: City: Zip:  Sessments Buildings Essential Functions  Req No. Of Computer Of Coverage Priority Essential Function  Req No. Of Computer Of Coverage Required Requirement  Requirement                                 | cility Name*: CI-BC                                                                                                    |                               |                |                | acility Image | · [      |             | <u> </u>           |
|----------------------------------------------------------------------------------------------------|----------------------------------------------------------------------------------------------------|-------------------------------|----------------|----------------|---------------|----------|-------------|--------------------|
| Address2:  City: St  Zip:  sessments Buildings Essential Functions Deployment Planning COOP Facility  Req No. Req No. Cell Phone Of Computer Of Coverage Additional Priority Essential Function Personnel Terminals Telephones Required Requirement | Org. Name: Address1:                                                                                                    |                               | Fa             | cility Descrip | tive rext:    |          |             | No Image Available |
| Zip: Sessments Buildings Essential Functions Deployment Planning COOP Facility  Req No. Req No. Cell Phone Of Of Computer Of Coverage Additional Priority Essential Function Personnel Terminals Telephones Required Requirement                    |                                                                                                    |                               |                |                |               |          |             |                    |
| Sessments Buildings Essential Functions Deployment Planning COOP Facility  Req No. Req No. Cell Phone Of Of Computer Of Coverage Additional Priority Essential Function Personnel Terminals Telephones Required Requirement                         | City:                                                                                                    | St                            | <u> </u>       |                |               |          |             | No.                |
| Req No. Req No. Cell Phone Of Of Computer Of Coverage Additional Priority Essential Function Personnel Terminals Telephones Required Requirement                                                                                                    | Zip:                                                                                                    |                               |                |                |               |          |             |                    |
| Öf Of Computer Öf Coverage Additional<br>Priority Essential Function Personnel Terminals Telephones Required Requirement                                                                                                    | essments Buildings E                                                                                                    | ssential Functions Deployme   | ent Planning C | OOP Facility   |               |          |             |                    |
|                                                                                                    | Distanta Faranti                                                                                                    | al Eurotion                   | Ōf             | Of Computer    | Of            | Coverage |             |                    |
|                                                                                                    | The second second secon | ai Function                   | Personnel      | l erminals     | l elephones   |          | Requirement |                    |
|                                                                                                    |                                                                                                    |                               |                |                |               |          |             |                    |
|                                                                                                    |                                                                                                    |                               |                |                |               |          |             |                    |
|                                                                                                    |                                                                                                    |                               |                |                |               |          |             |                    |
|                                                                                                    |                                                                                                    |                               |                |                |               |          |             |                    |
|                                                                                                    |                                                                                                    |                               |                |                |               |          |             |                    |
| ecord:  ◀                                                                                                    | ecord: I◀ I ◀ I                                                                                                    | 1 ▶   ▶     ▶ <b> </b>   of 1 |                | , i            |               |          |             |                    |
| Record: IN IN IN IN IN IN IN IN IN IN IN IN IN                                                                                                    | ecord: I                                                                                                    | 1 <u>▶   ▶   ▶</u> s of 1     |                | •              |               |          |             |                    |

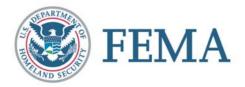

| Facility Name*:<br>Org. Name:           | CI-BC                                                                                                    | Default Facility Image:<br>Facility Descriptive Text: |                        | No lesses Assoluble | 1 |
|-----------------------------------------|----------------------------------------------------------------------------------------------------|-------------------------------------------------------|------------------------|---------------------|---|
| Address1:<br>Address2:<br>City:<br>Zip: | St                                                                                                    |                                                       |                        | No Image Available  |   |
| Minimu                                  | m Distance to COOP Facility (miles):  Requires Access To Private Vehicle:  Access To Agency Transportation:  Requires Access To Mass Transit: |                                                       |                        |                     |   |
| New Facility                            | <previous facility="" next=""></previous>                                                                                                    | * Required Field(s)                                   | For Help, Press the F1 | l <b>Key</b> Close  | _ |

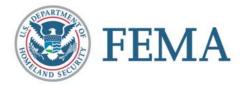

| Org. Name: CI-BC                                  | Default Facility Image: Facility Descriptive Text: |                    | - |
|---------------------------------------------------|----------------------------------------------------|--------------------|---|
| Address1:                                         |                                                    | No Image Available |   |
| Address2:                                         |                                                    |                    |   |
|                                                   | St                                                 |                    |   |
| Zip:                                              |                                                    |                    |   |
| sessments   Buildings   Essential Functions   Dep | loyment Planning COOP Facility                     |                    |   |
| How soon after decision to d                      | eploy must facility be available (hours)?          | _                  |   |
| Number of Pe                                      | rsons to be supported overall (all shifts)         |                    |   |
| When activated, how man                           | ny HOURS per DAY will it operate (1-24)?           |                    |   |
|                                                   | any DAYS per WEEK will it operate (1-7)?           |                    |   |
| If people must stay overnight at the facil        |                                                    |                    |   |
|                                                   | nber of meals served on facility per day.          |                    |   |
|                                                   | or auxilliary power sources (generators).          |                    |   |
| racincy requirements to                           | duxiliary power sources (generators).              |                    |   |
|                                                   |                                                    |                    |   |
| Para Para Para Para Para Para Para Para           |                                                    |                    |   |

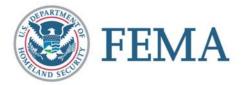

| Address1: Address2: City: Zip:  When activated, how many DAYS per WEEK will it operate (1-7)?  If people must stay overnight at the facility, indicate the total billet requirement.  If necessary, the number of meals served on facility per day.  Facility requirements for auxilliary power sources (generators).  Auxiliary power fuel requirement (Unsecured).  Parking requirement (Unsecured).  Parking requirement (Secured).  **Required Field(s)  For Help, Press the F1 Key  Close                      | acility Name*:<br>Org. Name: | CI-BC                                                              | Default Facility Image: Facility Descriptive Text:                                                                                                    | _       |              |
|----------------------------------------------------------------------------------------------------|------------------------------|--------------------------------------------------------------------|----------------------------------------------------------------------------------------------------|---------|--------------|
| City: St   Zip:   Assessments Buildings Essential Functions Deployment Planning COOP Facility  When activated, how many DAYS per WEEK will it operate (1-7)?   If people must stay overnight at the facility, indicate the total billet requirement.   If necessary, the number of meals served on facility per day.   Facility requirements for auxilliary power sources (generators).   Auxiliary power fuel requirement in gallons per hour.   Parking requirement (Unsecured).   Parking requirement (Secured). |                              |                                                                    |                                                                                                    | No Imag | ge Available |
| Zip:    Seessments   Buildings   Essential Functions   Deployment Planning   COOP Facility                                                                                                    | Address2:                    |                                                                    |                                                                                                    |         |              |
| When activated, how many DAYS per WEEK will it operate (1-7)?  If people must stay overnight at the facility, indicate the total billet requirement.  If necessary, the number of meals served on facility per day.  Facility requirements for auxilliary power sources (generators).  Auxiliary power fuel requirement in gallons per hour.  Parking requirement (Unsecured).  Parking requirement (Secured).                                                                                                    |                              |                                                                    | St 🔽                                                                                                    |         | -            |
| When activated, how many DAYS per WEEK will it operate (1-7)?  If people must stay overnight at the facility, indicate the total billet requirement.  If necessary, the number of meals served on facility per day.  Facility requirements for auxilliary power sources (generators).  Auxiliary power fuel requirement in gallons per hour.  Parking requirement (Unsecured).  Parking requirement (Secured).                                                                                                    | Zip:                         |                                                                    |                                                                                                    |         |              |
| If people must stay overnight at the facility, indicate the total billet requirement.  If necessary, the number of meals served on facility per day.  Facility requirements for auxilliary power sources (generators).  Auxiliary power fuel requirement in gallons per hour.  Parking requirement (Unsecured).  Parking requirement (Secured).                                                                                                    | sessments Build              | dings   Essential Functions   Depl                                 | oyment Planning COOP Facility                                                                                                    |         |              |
| If necessary, the number of meals served on facility per day.  Facility requirements for auxilliary power sources (generators).  Auxiliary power fuel requirement in gallons per hour.  Parking requirement (Unsecured).  Parking requirement (Secured).                                                                                                    | 1 1 1 1 1                    | When activated, how ma                                             | any DAYS per WEEK will it operate (1-7)?                                                                                                    |         | _            |
| Facility requirements for auxilliary power sources (generators).  Auxiliary power fuel requirement in gallons per hour.  Parking requirement (Unsecured).  Parking requirement (Secured).                                                                                                    |                              |                                                                    |                                                                                                    |         |              |
| Auxiliary power fuel requirement in gallons per hour.  Parking requirement (Unsecured).  Parking requirement (Secured).                                                                                                    | If people mus                | st stay overnight at the facili                                    | ity, indicate the total billet requirement.                                                                                                    |         |              |
| Parking requirement (Unsecured).  Parking requirement (Secured).  V-L:-I-EI                                                                                                    | If people mus                |                                                                    |                                                                                                    |         |              |
| Parking requirement (Secured).                                                                                                    | If people mus                | If necessary, the num                                              | ber of meals served on facility per day.                                                                                                    |         |              |
| V-11-E-1                                                                                                    | It people mus                | If necessary, the num<br>Facility requirements fo                  | nber of meals served on facility per day.                                                                                                    |         |              |
| V-1-2-1                                                                                                    | It people mus                | If necessary, the num<br>Facility requirements fo                  | ber of meals served on facility per day.  r auxilliary power sources (generators).  ver fuel requirement in gallons per hour.                           |         |              |
| New Facility   <previous facility="" next=""  ="">   * Required Field(s)   For Help, Press the F1 Key   Close  </previous>                                                                                                    | It people mus                | If necessary, the num<br>Facility requirements fo                  | r auxilliary power sources (generators).  ver fuel requirement in gallons per hour.  Parking requirement (Unsecured).                                   |         |              |
| New Facility   <previous facility="" next=""  ="">   * Required Field(s)   For Help, Press the F1 Key   Close  </previous>                                                                                                    | It people mus                | If necessary, the num<br>Facility requirements fo<br>Auxiliary pow | pre auxilliary power sources (generators).  ver fuel requirement in gallons per hour.  Parking requirement (Unsecured).  Parking requirement (Secured). |         |              |
|                                                                                                    | It people mus                | If necessary, the num<br>Facility requirements fo<br>Auxiliary pow | pre auxilliary power sources (generators).  ver fuel requirement in gallons per hour.  Parking requirement (Unsecured).  Parking requirement (Secured). |         |              |

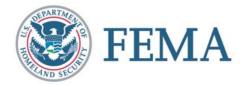

| acility Name*:<br>Org. Name: | CI-BC                                 | Default Facility Image: Facility Descriptive Text: |    |                 |
|------------------------------|---------------------------------------|----------------------------------------------------|----|-----------------|
| Address1:                    |                                       |                                                    | No | Image Available |
| Address2:                    |                                       |                                                    |    |                 |
| City:                        | St                                    | _                                                  |    |                 |
| Zip:                         |                                       |                                                    |    |                 |
| sessments Build              | ings   Essential Functions   Deployme | nt Planning COOP Facility                          |    |                 |
| 210                          | 15                                    | Parking requirement (Secured).                     |    | _               |
|                              | Vehicle                               | fuel requirement (gallons per day).                |    |                 |
|                              |                                       | ater requirement (gallons per day).                |    |                 |
|                              | 1.5                                   | Radio requirement (description).                   |    | _               |
|                              | Satellite Commu                       | nications requirement (description).               |    | _ 1             |
| Required siz                 |                                       | pe of the staffing plan (description).             |    | _               |
| Kequireu 312                 |                                       |                                                    |    |                 |
|                              | Additional in                         | ormation, as required (description).               |    | •               |
|                              |                                       |                                                    |    |                 |

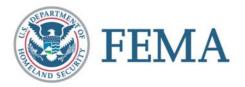

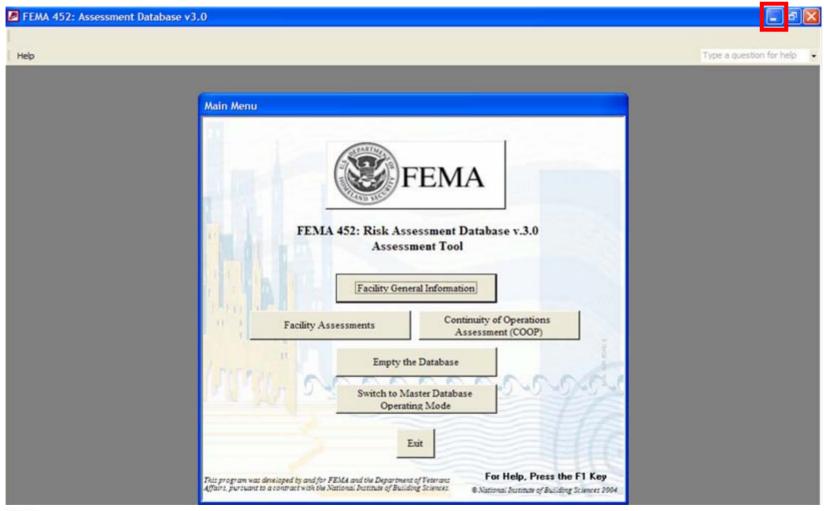

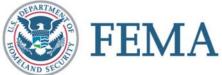

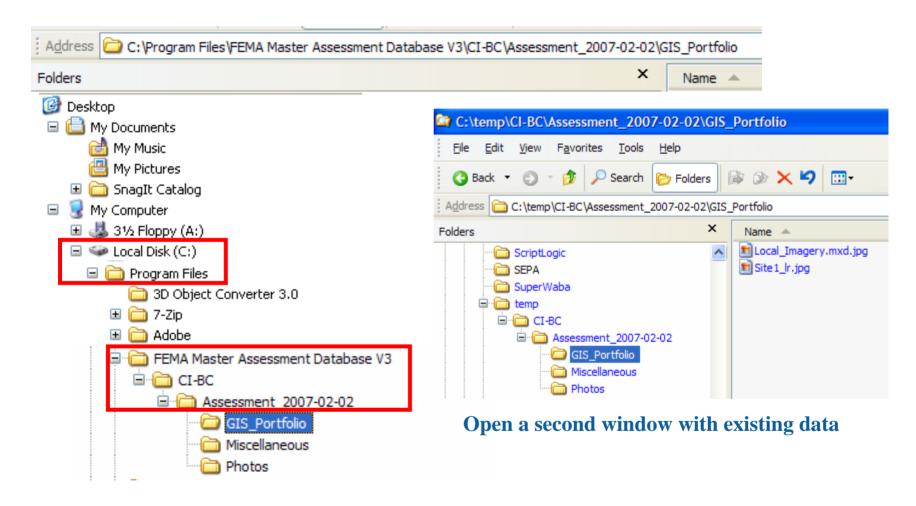

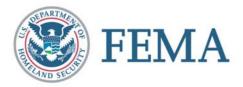

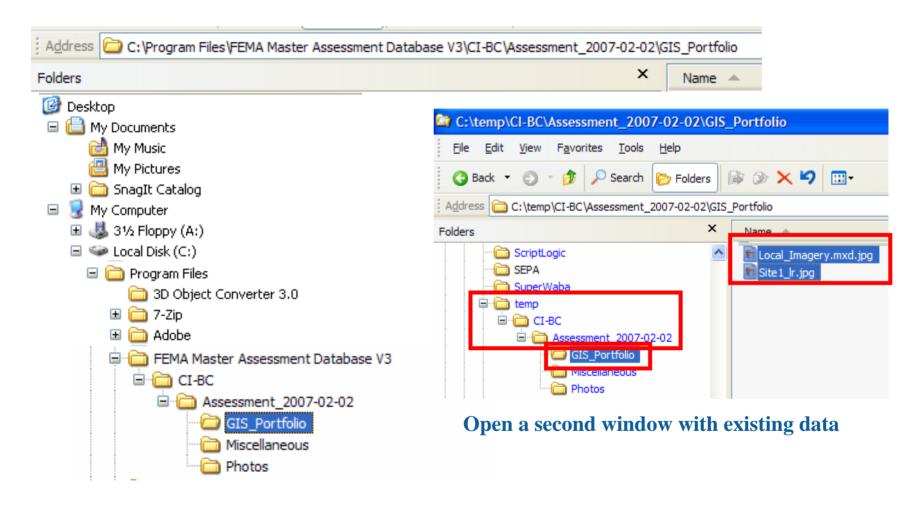

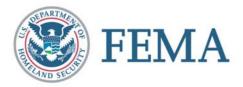

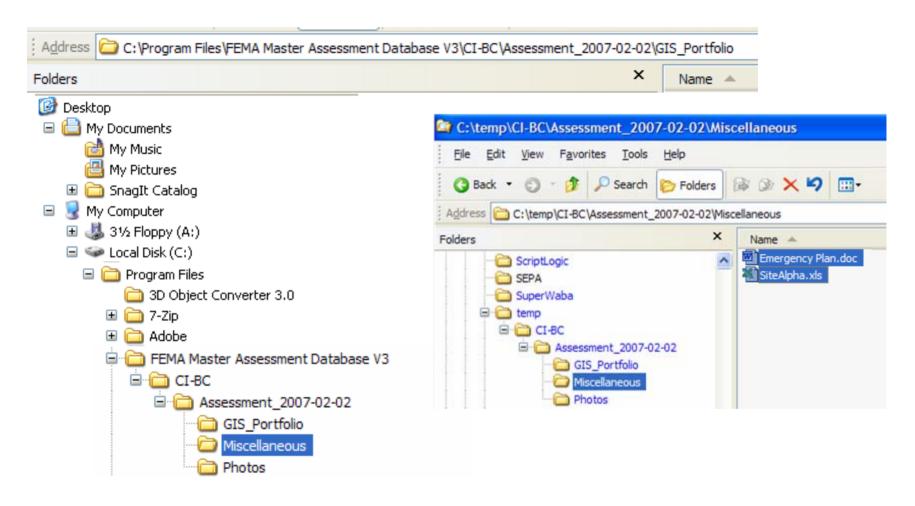

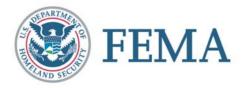

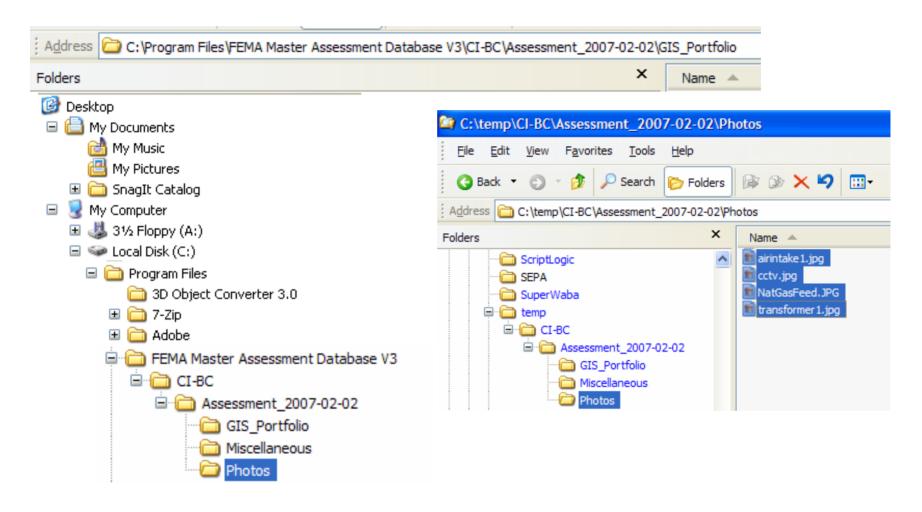

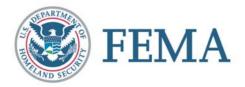

Restore from tray at bottom of screen

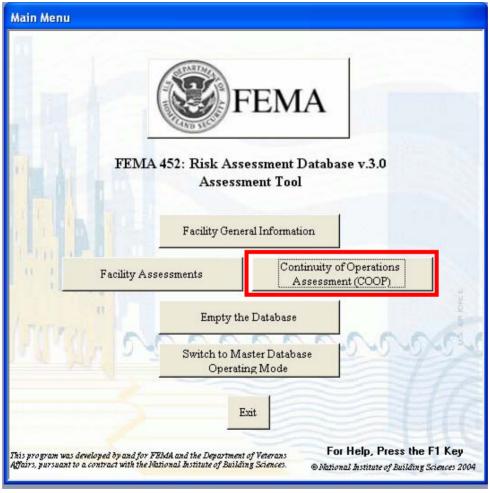

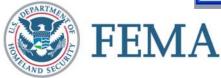

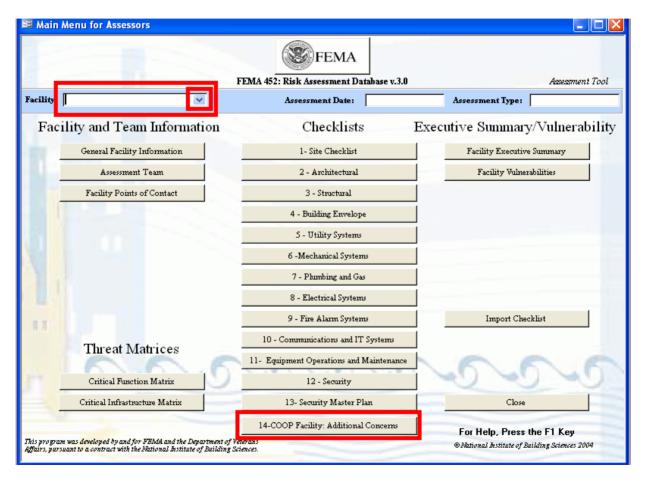

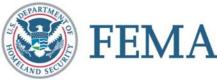

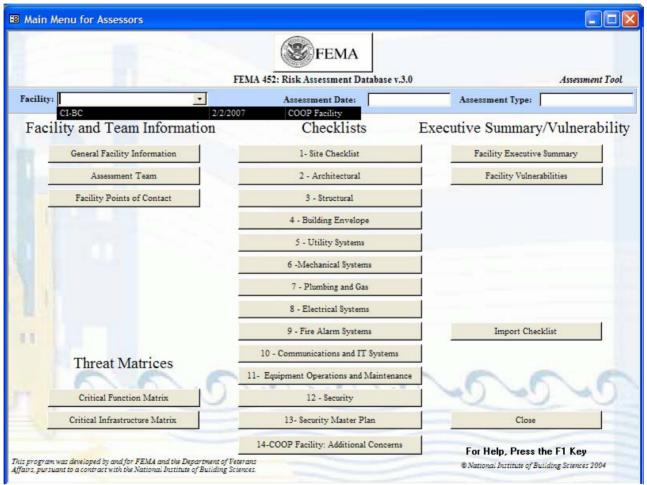

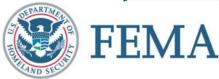

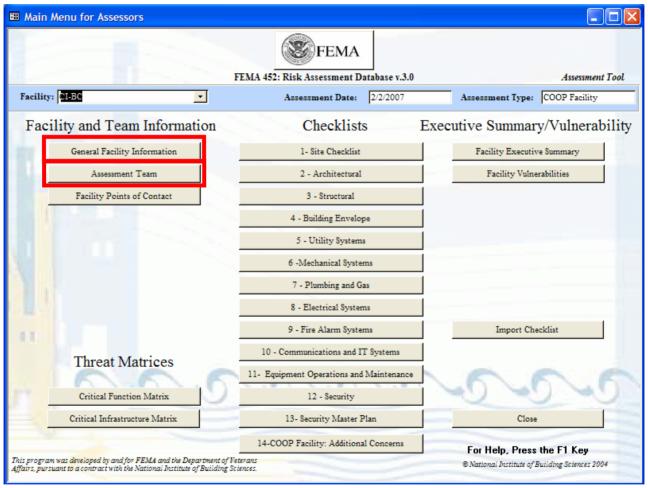

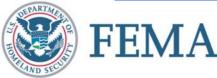

## **Add Team Members**

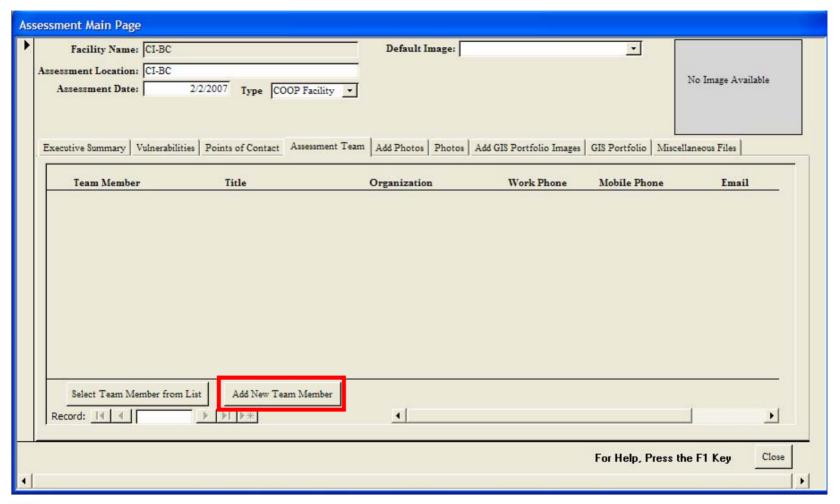

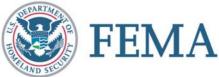

### **Add Team Members**

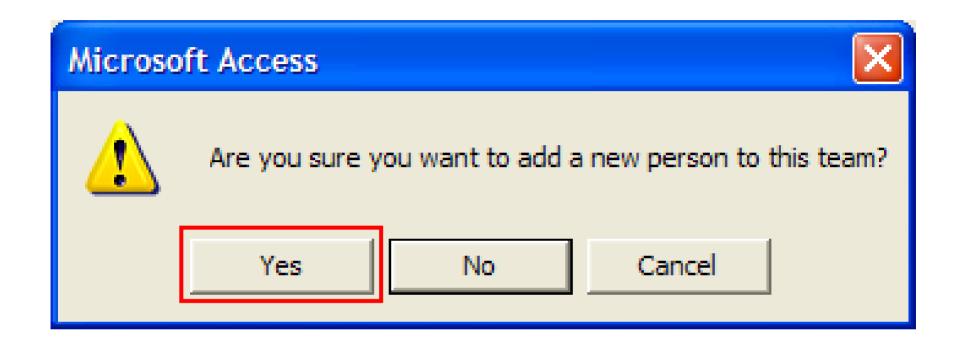

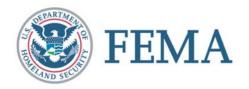

## **Add Team Members**

| Add a new person t | o this Team                   |
|--------------------|-------------------------------|
|                    | Add New Person                |
|                    |                               |
| First Name:        | John                          |
| Last Name:         | Smith                         |
| Title:             | Senior Assessor               |
| Company:           | ABC Inc.                      |
| Address:           | 4321 Asset Blvd               |
| City:              | Cleveland                     |
| State:             | OH                            |
| Zip:               | 54321-1102                    |
| Email:             | jsmith@abc.com                |
| Work Phone:        | (123) 456-7890                |
| Mobile Phone:      |                               |
| Entered By:        |                               |
| Enter Date:        | 2/11/2007                     |
| Modified By:       |                               |
| Modify Date:       |                               |
| Add                | Help, Press the F1 Key Cancel |

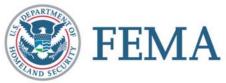

# **Team Members**

| As | sessment Main Page           |                                         |                          |                          |                      |                    |
|----|------------------------------|-----------------------------------------|--------------------------|--------------------------|----------------------|--------------------|
| •  | Facility Name: CI-BC         |                                         | Default Image:           |                          | _                    |                    |
|    | Assessment Location: CI-BC   |                                         |                          |                          |                      | No Image Available |
|    | Assessment Date:             | 2/2/2007 Type COOP Facility             | _                        |                          |                      |                    |
|    |                              |                                         |                          |                          |                      |                    |
|    | Executive Summary   Vulnerab | ilities   Points of Contact   Assessmen | t Team Add Photos Photos | Add GIS Portfolio Images | GIS Portfolio   Misc | ellaneous Files    |
|    | Team Member                  | Title                                   | Organization             | Work Phone               | Mobile Phone         | Email              |
|    | Smith, John                  | ▼ Senior Assessor                       | ABC Inc.                 | (123) 456-7890           |                      | jsmith@abc.com     |
|    | Select Team Member fro       | om List Add New Team Member             |                          |                          |                      |                    |
| 1  |                              |                                         |                          |                          | For Help, Press      | the F1 Key Close   |

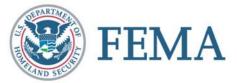

# **Team Members**

| Ass | essment Main Page           |                                |                        |                      |                                 |                           |     |
|-----|-----------------------------|--------------------------------|------------------------|----------------------|---------------------------------|---------------------------|-----|
| ١   | Facility Name: CI-B         | C ·                            | Defau                  | lt Image:            |                                 |                           |     |
|     | Assessment Location: CI-B   |                                |                        |                      |                                 | No Image Available        |     |
|     | Assessment Date:            | 2/2/2007 <b>Type</b> COOP      | Facility _             |                      |                                 | _                         |     |
|     |                             |                                |                        |                      |                                 |                           |     |
|     | Executive Summary   Vulnera | abilities Points of Contact As | sessment Team Add Phot | os   Photos   Add GI | S Portfolio Images   GIS Portfo | lio   Miscellaneous Files |     |
|     | 2                           | Organization                   | Work Phone             | Mobile Phone         | Email                           | 100                       |     |
|     | Assessor                    | ABC Inc.                       | (123) 456-7890         |                      | jsmith@abc.com                  |                           |     |
|     |                             |                                |                        |                      |                                 |                           |     |
|     |                             |                                |                        |                      |                                 |                           |     |
|     |                             |                                |                        |                      |                                 |                           |     |
|     |                             |                                |                        |                      |                                 |                           |     |
|     |                             |                                |                        |                      |                                 |                           |     |
|     |                             |                                |                        |                      |                                 |                           |     |
|     |                             |                                |                        |                      |                                 |                           |     |
|     |                             |                                |                        |                      |                                 |                           | _   |
|     | d New Team Member           |                                |                        |                      |                                 |                           |     |
|     | Record: I◀ ◀                | 1                         of 1 | <u>. (</u>             | Ţ.                   |                                 | [3                        |     |
|     |                             |                                |                        |                      |                                 | 100000                    |     |
|     |                             |                                |                        |                      | For Help                        | , Press the F1 Key Cla    | ose |
| 4   |                             |                                |                        |                      |                                 |                           | F   |

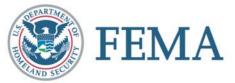

# **Add Point of Contact**

| Assessment Main Page                                   |                                                 |                 |         |                                    |                    |
|--------------------------------------------------------|-------------------------------------------------|-----------------|---------|------------------------------------|--------------------|
| Facility Name:  Assessment Location:  Assessment Date: | CI-BC                                           | COOP Facility • | Image:  | <u> </u>                           | No Image Available |
|                                                        | Points of Contact Name Title                    | Organization    | Address | folio Images   GIS Portfolio   Mis | State Zip          |
|                                                        |                                                 |                 |         |                                    |                    |
| Add New POC Record: 14 4                               | <u>*4                                      </u> | Delete this POC |         | Add New POC and Dup                | licate             |
| For Help, Press the F1 Key Close                       |                                                 |                 |         |                                    |                    |

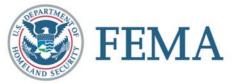

# **Add Point of Contact**

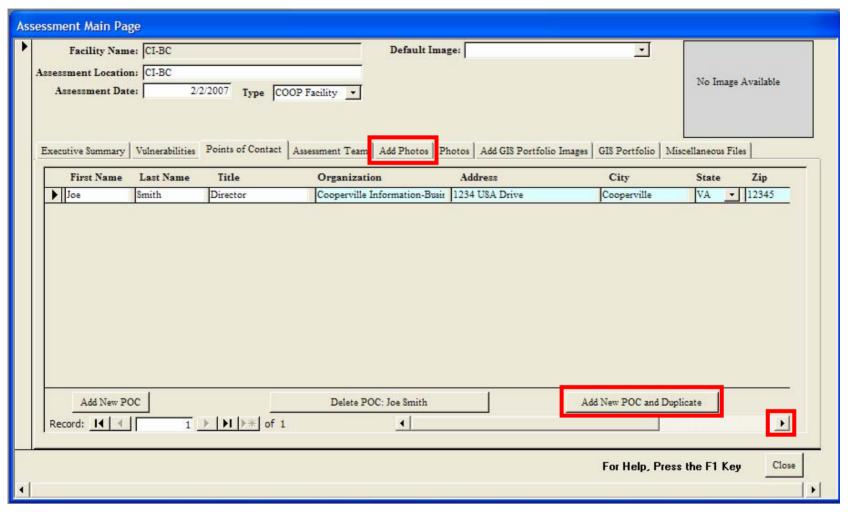

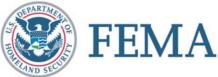

# **Add Photos**

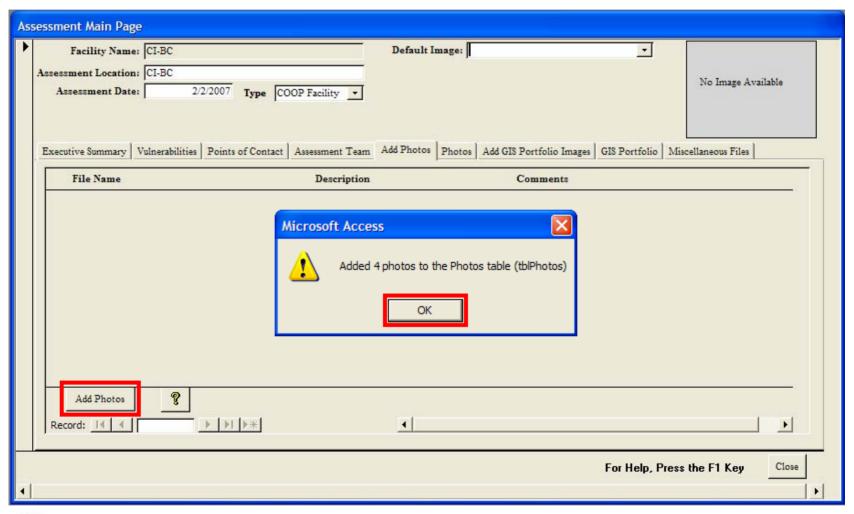

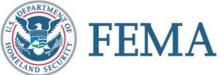

#### **Add Photos**

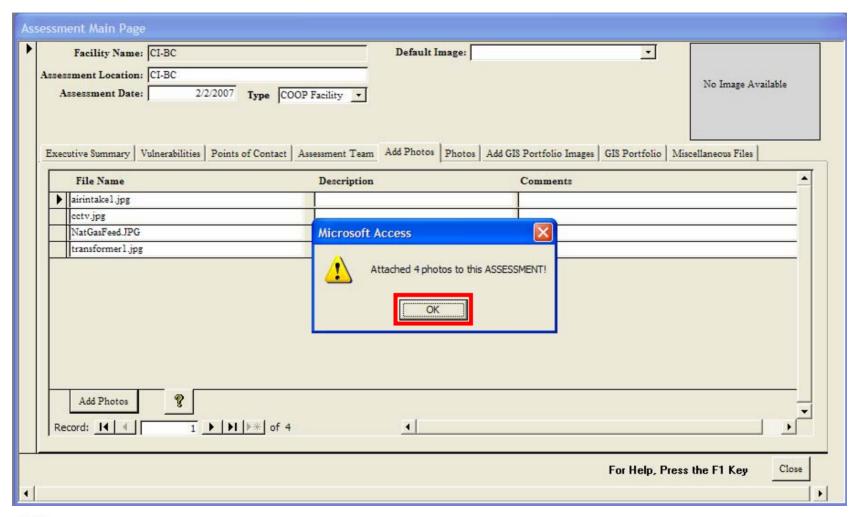

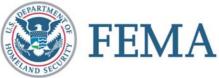

| Ass | essn | nent Main Page   |                                     |                 |                             |                                           |                    |
|-----|------|------------------|-------------------------------------|-----------------|-----------------------------|-------------------------------------------|--------------------|
|     |      | Facility Name:   | CI-BC                               |                 | Default Image:              | <u> </u>                                  |                    |
|     | Asse | ssment Location  | CI-BC                               |                 |                             |                                           |                    |
|     |      | Assessment Date: |                                     | OP Facility •   |                             |                                           | No Image Available |
|     |      |                  |                                     |                 |                             |                                           |                    |
|     |      |                  |                                     |                 |                             |                                           |                    |
|     | Exe  | cutive Summary   | Vulnerabilities   Points of Contact | Assessment Team | Add Photos   Photos   Add ( | GIS Portfolio Images   GIS Portfolio   Mi | scellaneous Files  |
|     |      | File Name        |                                     | Description     |                             | Comments                                  |                    |
|     |      | airintakel.jpg   |                                     |                 |                             |                                           |                    |
|     |      | ectv.jpg         |                                     |                 |                             |                                           |                    |
|     |      | NatGasFeed.JPG   |                                     |                 |                             |                                           |                    |
|     |      | transformer1.jpg |                                     |                 |                             |                                           |                    |
|     | R    | Add Photos       |                                     |                 | <b>*</b>                    |                                           | <u> </u>           |
| •   |      |                  |                                     |                 |                             | For Help, Press                           | the F1 Key Close   |

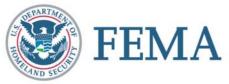

| Assessment Main Page                              |                                                       |                         |                                           |                    |
|---------------------------------------------------|-------------------------------------------------------|-------------------------|-------------------------------------------|--------------------|
| Facility Name Assessment Location Assessment Date | CI-BC                                                 | Default Image:          | <u> </u>                                  | No Image Available |
| Executive Summary  Image #:                       | Vulnerabilities   Points of Contact   Assessment Tear | Add Photos Photos Add G | IS Portfolio Images   GIS Portfolio   Mis | Image #:           |
| Load Photos                                       | (4 images total)                                      |                         | For Help, Press                           | the F1 Key Close   |

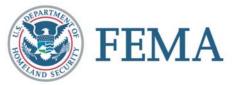

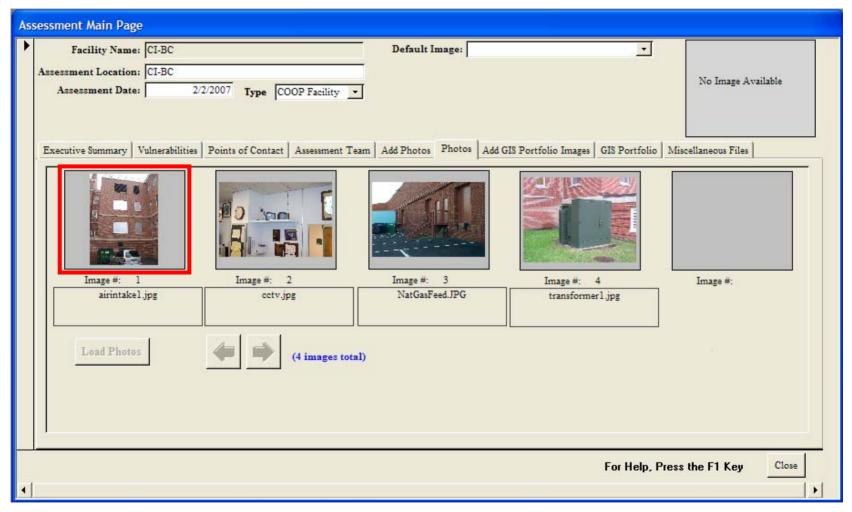

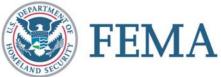

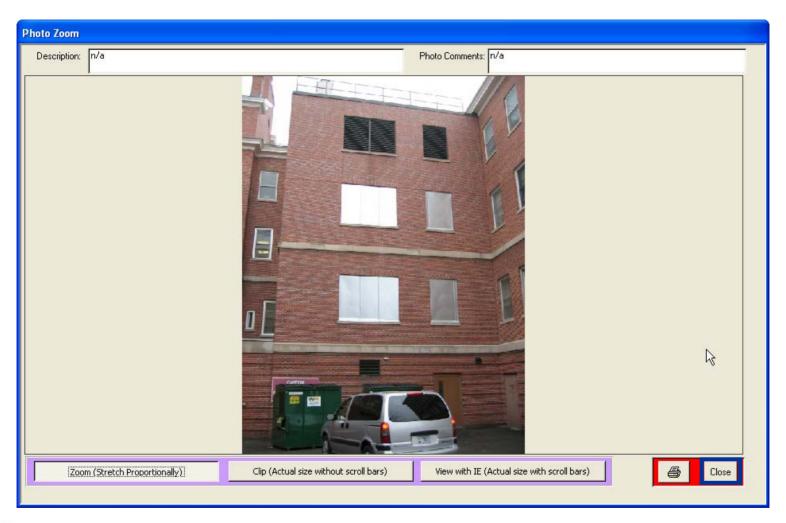

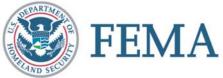

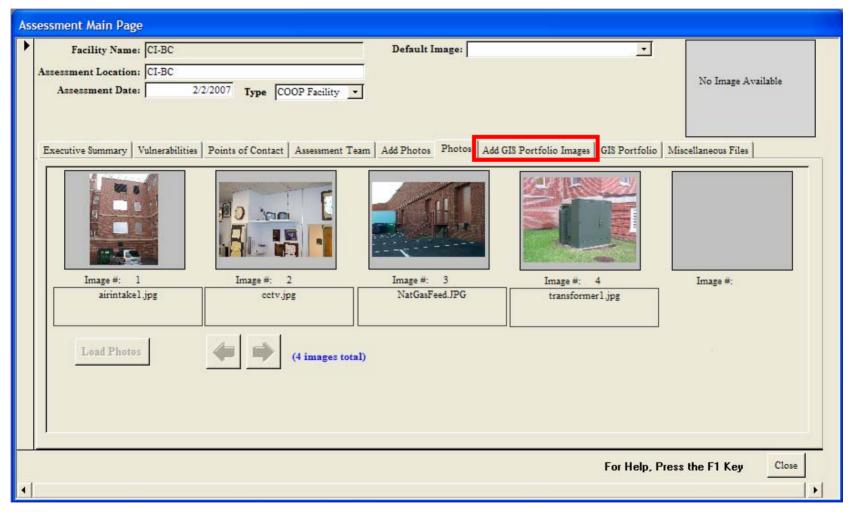

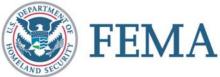

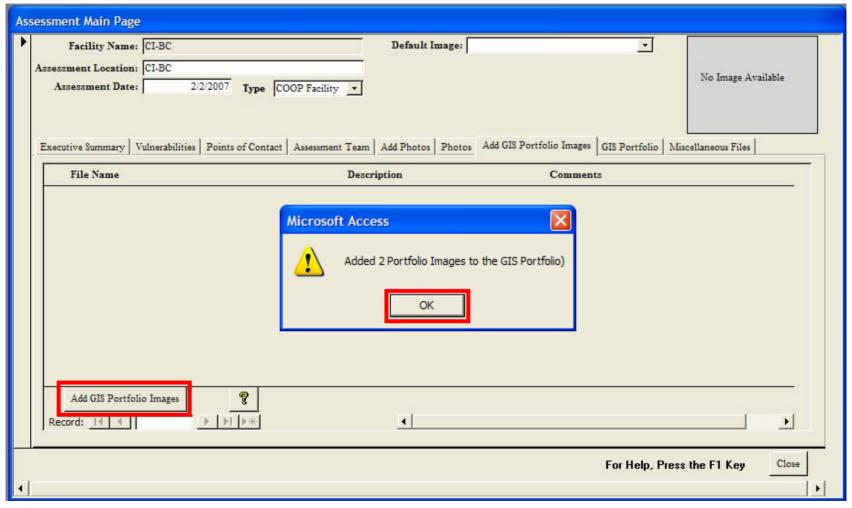

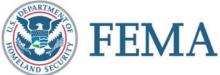

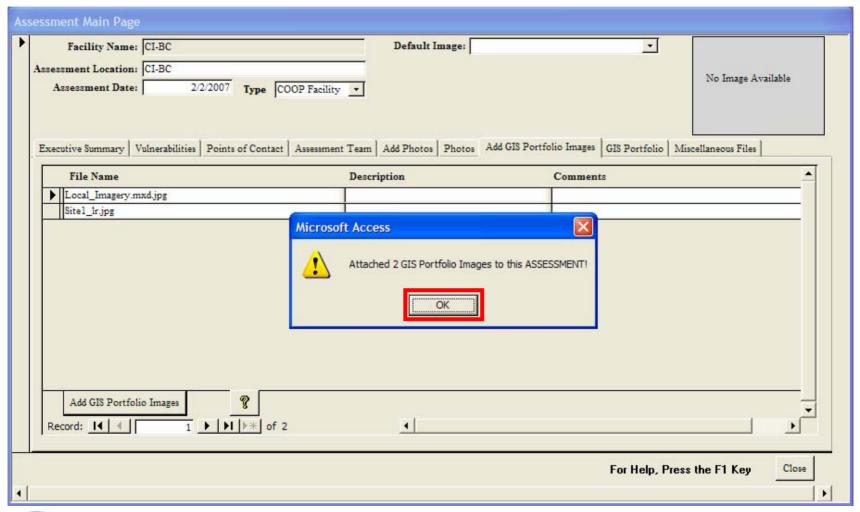

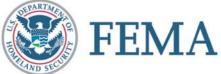

| Ass   | essment Main Page                                                    |                                         |                                           |                   |
|-------|----------------------------------------------------------------------|-----------------------------------------|-------------------------------------------|-------------------|
|       | Facility Name: CI-BC Assessment Location: CI-BC                      | Default Image:                          |                                           |                   |
|       | Assessment Date: 2/2/2007 Type COOP Facility                         | _                                       | 4                                         | o Image Available |
|       | Executive Summary   Vulnerabilities   Points of Contact   Assessment | Team   Add Photos   Photos   Add GIS Po | rtfolio Images   GIS Portfolio   Miscella | neous Files       |
|       | File Name                                                            | Description                             | Comments                                  |                   |
|       | Local_Imagery.mxd.jpg                                                |                                         |                                           |                   |
|       | Sitel_lr.jpg                                                         |                                         |                                           |                   |
|       |                                                                      |                                         |                                           |                   |
|       |                                                                      |                                         |                                           |                   |
|       |                                                                      |                                         |                                           |                   |
|       |                                                                      |                                         |                                           |                   |
|       |                                                                      |                                         |                                           |                   |
|       |                                                                      |                                         |                                           |                   |
|       |                                                                      |                                         |                                           |                   |
|       |                                                                      |                                         |                                           |                   |
|       |                                                                      |                                         |                                           |                   |
|       | Add GIS Portfolio Images                                             |                                         |                                           | 7                 |
|       | Record: [◀ ◀ 1 ▶   ▶  ▶# of 2                                        | 4                                       |                                           |                   |
|       |                                                                      |                                         |                                           |                   |
|       |                                                                      |                                         | Faciliate Passanto                        | F1 Key Close      |
| - 200 |                                                                      |                                         | For Help, Press the                       | r i kely Close    |
| 1     |                                                                      |                                         |                                           | <u> </u>          |

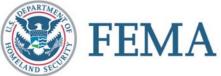

| As | sessment Main Page                                                                             |                |                 |                    |
|----|------------------------------------------------------------------------------------------------|----------------|-----------------|--------------------|
| •  | Facility Name: CI-BC  Assessment Location: CI-BC  Assessment Date: 2/2/2007 Type COOP Facility | Default Image: | •               | No Image Available |
|    | Executive Summary   Vulnerabilities   Points of Contact   Assessment Te                        |                |                 |                    |
|    | Image #:  Load GIS  (2 images to                                                               | Image #:       | Image #:        | Image #:           |
| 1  |                                                                                                |                | For Help, Press | the F1 Key Close   |

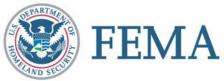

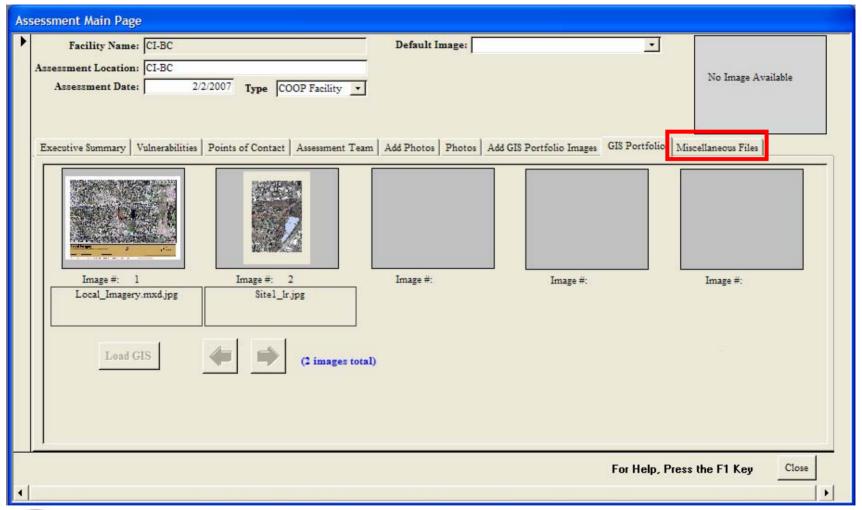

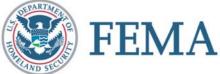

### **Add Miscellaneous Files**

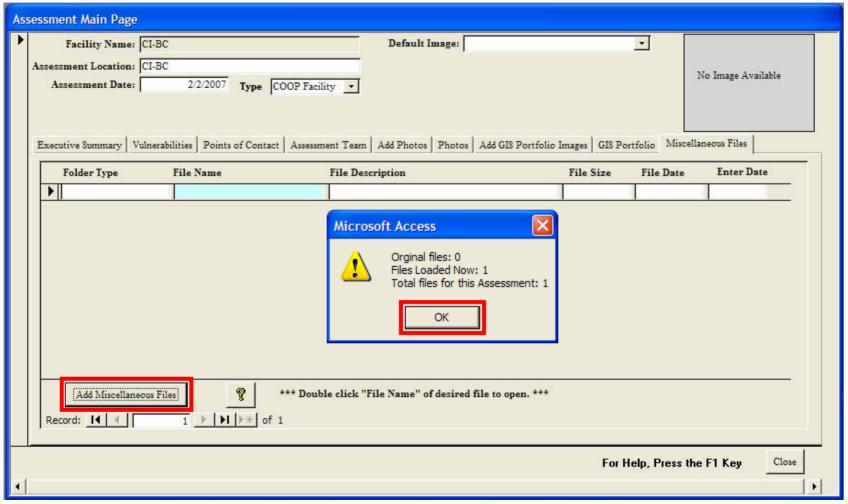

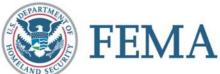

\* Same as photos and GIS images

### **Add Miscellaneous Files**

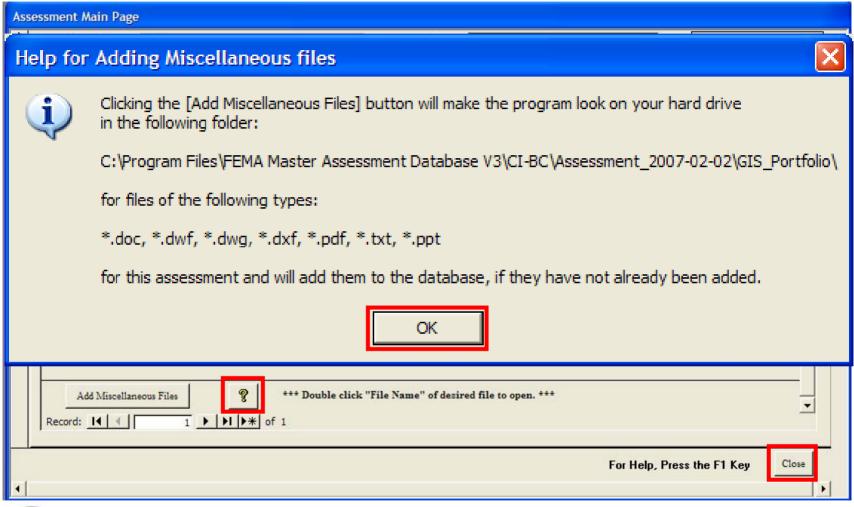

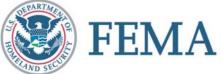

### **Threat Matrices**

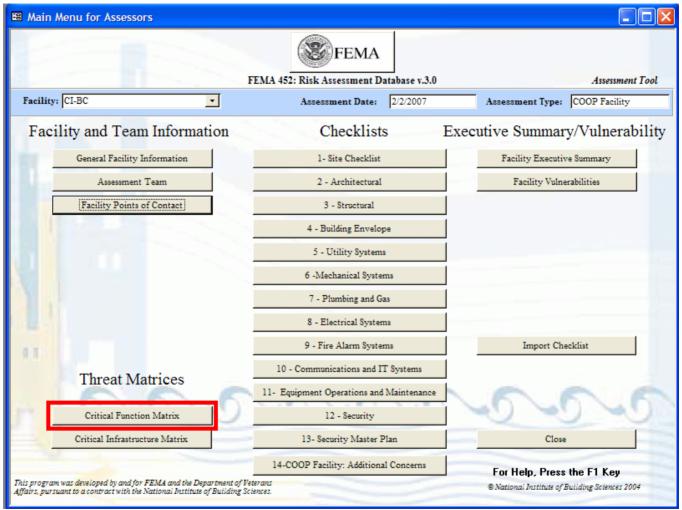

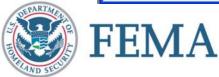

### **Critical Functions Matrix**

### Threats ----

|                      | Critical Functions Matrix | c Page 1                       |               |                       |                |                         |               |                        |             |
|----------------------|---------------------------|--------------------------------|---------------|-----------------------|----------------|-------------------------|---------------|------------------------|-------------|
|                      | Facility Name: CI-BC      | !                              | Assessm       | ent Date: 02/02/2007  | Assessme       | ent Type: COOP Facility | L             | ow Risk (1-60)         | ^           |
|                      | TR: Threat Rating         |                                |               | ,                     |                | ,                       | IM            | ledium Risk (61-175)   |             |
|                      | AV: Asset Value           |                                |               |                       |                |                         | H             | igh Risk (>175)        |             |
|                      | VR: Vulnerability Rating  | Improvised<br>Explosive Device | Chemical      | Arson /<br>Incendiary | Armed          | Biological              |               |                        |             |
|                      |                           | (Bomb)                         | Agent         | Attack                | Attack         |                         | yberterrorism | Agriterrorism          |             |
|                      | No. Critical Function     | TR AV VR Risk                  | TR AV VR Risk | TR AV VR Risk         | TR AV VR Risk  | TR AV VR Risk T         | 'R AV VR Risk | TR AV VR Risk No. Crit | ical Funct  |
|                      | ▶ I Administration        | 0 0 0 0                        | 0 0 0 0       | 0 0 0 0               | 0 0 0 0        | 0 0 0 0 0               | 0 0 0 0       | 0 0 0 0 1 Admi         | inistration |
| <b>Functions</b>     | 2 Engineering             | 0 0 0 0                        | 0 0 0 0       | 0 0 0 0               | 0 0 0 0        | 0 0 0 0 0               | 0 0 0         | 0 0 0 0 2 Engir        | neering     |
| Functions            | 3 Warehousing             | 0 0 0 0                        | 0 0 0 0       | 0 0 0 0               | 0 0 0 0        | 0 0 0 0 0               | 0 0 0         | 0 0 0 0 3 Ware         | housing     |
| 1                    | 4 Data Center             | 0 0 0 0                        | 0 0 0 0       | 0 0 0 0               | 0 0 0 0        | 0 0 0 0 0               | 0 0 0         | 0 0 0 0 4 Data         | Center      |
|                      | 5 Food Service            | 0 0 0 0                        | 0 0 0 0       | 0 0 0 0               | 0 0 0 0        | 0 0 0 0 0               | 0 0 0         | 0 0 0 0 5 Food         | Service     |
|                      | 6 Security                | 0 0 0 0                        | 0 0 0 0       | 0 0 0 0               | 0 0 0 0        | 0 0 0 0 0               | 0 0 0         | 0 0 0 0 6 Secur        | ity         |
|                      | 7 Housekeeping            | 0 0 0 0                        | 0 0 0 0       | 0 0 0 0               | 0 0 0 0        | 0 0 0 0 0               | 0 0 0         | 0 0 0 0 7 House        | ekeeping    |
|                      | 8 Day Care                | 0 0 0 0                        | 0 0 0 0       | 0 0 0 0               | 0 0 0 0        | 0 0 0 0 0               | 0 0 0         | 0 0 0 0 8 Day (        | Care        |
|                      | 9 Other CF-1              | 0 0 0 0                        | 0 0 0 0       | 0 0 0 0               | 0 0 0 0        | 0 0 0 0 0               | 0 0 0         | 0 0 0 0 9 Other        | r CF-1      |
|                      | 10 Other CF-2             | 0 0 0 0                        | 0 0 0 0       | 0 0 0 0               | 0 0 0 0        | 0 0 0 0 0               | 0 0 0         | 0 0 0 0 10 Other       | r CF-2      |
|                      | 11 Other CF-3             | 0 0 0 0                        | 0 0 0 0       | 0 0 0 0               | 0 0 0 0        | 0 0 0 0 0               | 0 0 0         | 0 0 0 0 11 Other       | r CF-3      |
|                      | 12 Other CF-4             | 0 0 0 0                        | 0 0 0 0       | 0 0 0 0               | 0 0 0 0        | 0 0 0 0 0               | 0 0 0         | 0 0 0 0 12 Other       | r CF-4      |
|                      | 13 Other CF-5             | 0 0 0 0                        | 0 0 0 0       | 0 0 0 0               | 0 0 0 0        | 0 0 0 0 0               | 0 0 0         | 0 0 0 0 13 Other       | r CF-5      |
| •                    | 14 Other CF-6             | 0 0 0 0                        | 0 0 0 0       | 0 0 0 0               | 0 0 0 0        | 0 0 0 0 0               | 0 0 0         | 0 0 0 0 14 Other       | r CF-6      |
| •                    | 15 Other CF-7             | 0 0 0 0                        | 0 0 0 0       | 0 0 0 0               | 0 0 0 0        | 0 0 0 0 0               | 0 0 0         | 0 0 0 0 15 Other       | r CF-7      |
|                      | 16 Other CF-8             | 0 0 0 0                        | 0 0 0 0       | 0 0 0 0               | 0 0 0 0        | 0 0 0 0 0               | 0 0 0         | 0 0 0 0 16 Other       | r CF-8      |
|                      | 17 Other CF-9             | 0 0 0 0                        | 0 0 0 0       | 0 0 0 0               | 0 0 0 0        | 0 0 0 0 0               | 0 0 0         | 0 0 0 0 17 Other       | r CF-9      |
|                      | 18 Other CF-10            | 0 0 0 0                        | 0 0 0 0       | 0 0 0 0               | 0 0 0 0        | 0 0 0 0 0               | 0 0 0         | 0 0 0 0 18 Other       | r CF-10     |
|                      | Page 1 Page 2 P           | age 3                          |               | Rollup                | For Help, Pres | s the F1 Key Clo        | ose           |                        | ~           |
|                      | Record: 【◀                | 1 ▶ ▶ ▶ ★ of 1                 | 8             | <                     |                |                         |               |                        | >           |
| Threa                | at Rating                 |                                | 1- 10         |                       |                | Low ris                 | sk (1-6       | <b>(0)</b>             |             |
| <b>Δ</b> 88 <b>Δ</b> | t Value                   |                                | 1- 10         |                       |                |                         | •             | •                      |             |
| 7336                 | LVaide                    |                                | 1 10          |                       |                | wealur                  | n risk        | (61-175)               |             |
| Vulna                | erability Ra              | tina                           | 1- 10         |                       |                |                         |               | •                      |             |
| V GIII               | Jiability Ito             | ung                            | 1 10          |                       |                | High ris                | SK (> ´       | l / 5)                 |             |
|                      |                           |                                |               |                       |                | •                       | •             | ,                      |             |

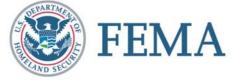

### **Critical Functions Matrix**

#### **Threats** Critical Functions Matrix -- Page 1 Low Risk (1-60) Facility Name: CI-BC Assessment Date: 02/02/2007 Assessment Type: COOP Facility Medium Risk (61-175) TR: Threat Rating High Risk (>175) AV: Asset Value Improvised Arson / VR: Vulnerability Rating Explosive Device Chemical Incendiary Biological Armed Cyberterrorism (Bomb) Attack Attack Agent Agriterrorism Agent No. Critical Function TR AV VR Risk TR AV VR Risk TR AV VR Risk TR AV VR Risk TR AV VR Risk TR AV VR Risk TR AV VR Risk No. Critical Funct 1 Administration 3 6 8 5 6 5 6 2 -61 7 9 6 4 216 ol 1 Administration 2 Engineering 3 6 8 144 6 2 5 6 5 150 2 6 84 2 6 7 5 6 4 120 0 0 2 Engineering **Functions** Warehousing 2 2 9 8 2 2 2 2 2 Warehousing 2 0 ol 4 Data Center 6 144 6 О 이 4 Data Center 3 3 72 9 5 3 5 3 3 2 이 5 Food Service 3 108 7 126 2 0 5 Food Service 2 2 6 Security 5 120 -51 9 5 -51 ol 0 6 Security 7 Housekeeping 3 2 48 2 9 6 2 2 2 2 2 0 0 7 Housekeeping 72 5 2 42 2 24 8 Day Care 8 Day Care 3 9 108 3 3 0 Other CF-1 0 0 0 0 0 미 0 0 0 О 0 ᅙ 0 0 ᅙ 9 Other CF-1 0 0 ol 0 0 히 10 Other CF-2 0 0 0 0 미 0 10 Other CF-2 11 Other CF-3 0 0 0 0 0 ᅙ 히 히 11 Other CF-3 0 0 ᄀ 12 Other CF-4 12 Other CF-4 0 0 0 0 0 0 0 ᅙ 0 0 0 ol ol 13 Other CF-S 0 0 0 0 0 13 Other CF-5 0 0 ol ol 14 Other CF-6 0 0 이 0 0 0 이 0 히 0 0 0 14 Other CF-6 0 0 0 0 0 ol ol ol ol 15 Other CF-7 0 0 ᄀ 0 0 0 0 0 ol 0 0 可 0 0 -01 0 0 0 0 15 Other CF-7 16 Other CF-8 0 0 0 0 n 0 0 16 Other CF-8 17 Other CF-9 0 0 0 0 0 ᄀ 이 17 Other CF-9 18 Other CF-10 0 0 18 Other CF-10 For Help, Press the F1 Key Page 3 Rollup Record: [] 9 ▶ ▶ ▶ # of 18 Low risk (1-60) Threat Rating Asset Value 1-10 **Medium risk (61-175) Vulnerability Rating** 1- 10 **High risk (> 175)**

**FEMA** 

### **Threat Matrices**

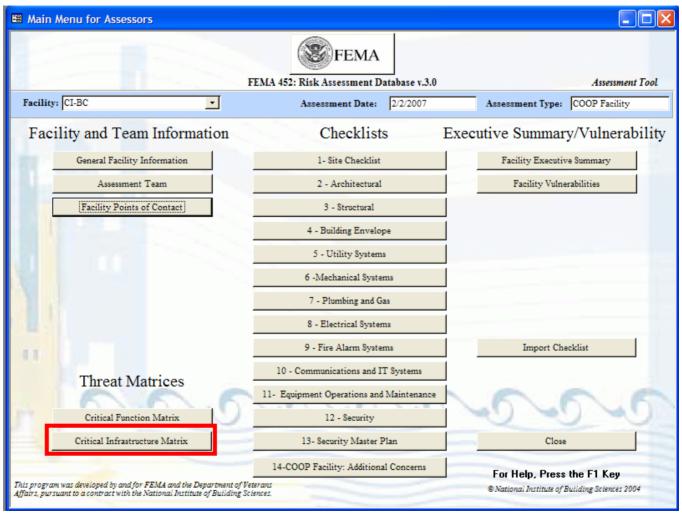

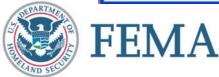

## **Critical Infrastructure Matrix**

#### Threats ----

|                | Critical Infrastructure Matr   | ix Page 1               |                               |                         |                         |                               |                                 |                                    |                          |
|----------------|--------------------------------|-------------------------|-------------------------------|-------------------------|-------------------------|-------------------------------|---------------------------------|------------------------------------|--------------------------|
|                | Facility Name: CI-BC           |                         | Assessment                    | Date: 02/02/2007        | Assessment              | Type: COOP Facility           |                                 | Risk (1-60)                        | ^                        |
|                | TR: Threat Rating              |                         |                               | ,                       |                         | ŕ                             |                                 | um Risk (61-175)                   |                          |
|                | AV: Asset Value                | Improvised              |                               | Arson /                 |                         |                               | nign                            | Risk (>175)                        |                          |
|                | VR: Vulnerability Rating       | Explosive Device        | Chemical                      | Incendiary              | Armed                   | Biological                    |                                 |                                    |                          |
|                | No. Critical Infrastructure    | (Bomb)<br>TR AV VR Risk | <b>Agent</b><br>TR AV VR Risk | Attack<br>TR AV VR Risk | Attack<br>TR AV VR Risk | <b>Agent</b><br>TR AV VR Risk | Cyberterrorism<br>TR AV VR Risk | Agriterrorism<br>TR AV VR Risk No. | Critical Infrastructure  |
|                | Site                           | 0 0 0 0                 | 0 0 0 0                       | 0 0 0 0                 | 0 0 0 0                 | 0 0 0 0                       | 0 0 0 0                         |                                    | Site                     |
| l              |                                | 0 0 0 0                 | 0 0 0 0                       | 0 0 0 0                 | 0 0 0 0                 | 0 0 0 0                       | 0 0 0 0                         | 0 0 0 0 2                          |                          |
| Infrastructure | 3 Structural Systems           | 0 0 0 0                 | 0 0 0 0                       | 0 0 0 0                 | 0 0 0 0                 | 0 0 0 0                       | 0 0 0 0                         | 0 0 0 0 3                          | Structural Systems       |
| _              | 4 Envelope Systems             | 0 0 0 0                 | 0 0 0 0                       | 0 0 0 0                 | 0 0 0 0                 | 0 0 0 0                       | 0 0 0 0                         | 0 0 0 0 4                          | Envelope Systems         |
|                | 5 Utility Systems              | 0 0 0 0                 | 0 0 0 0                       | 0 0 0 0                 | 0 0 0 0                 | 0 0 0 0                       | 0 0 0 0                         | 0 0 0 0 5                          | Utility Systems          |
|                | 6 Mechanical Systems           | 0 0 0 0                 | 0 0 0 0                       | 0 0 0 0                 | 0 0 0 0                 | 0 0 0 0                       | 0 0 0 0                         | 0 0 0 0 6                          | Mechanical Systems       |
|                | 7 Plumbing and Gas Systems     |                         | 0 0 0 0                       | 0 0 0 0                 | 0 0 0 0                 | 0 0 0 0                       | 0000                            | 0 0 0 0 7                          | Plumbing and Gas Systems |
|                | 8 Electrical Systems           | 0 0 0 0                 | 0 0 0 0                       | 0 0 0 0                 | 0 0 0 0                 | 0000                          | 0000                            |                                    | Electrical Systems       |
|                | 9 Fire Alarm Systems           | 0 0 0 0                 | 0 0 0 0                       | 0 0 0 0                 | 0 0 0 0                 | 0 0 0 0                       | 0 0 0 0                         |                                    | Fire Alarm Systems       |
|                | 10 IT/Communications Syste     |                         | 0 0 0 0                       | 0 0 0 0                 | 0 0 0 0                 | 0 0 0 0                       | 0 0 0 0                         |                                    | IT/Communications System |
|                | 11 Other CI-1<br>12 Other CI-2 | 0 0 0 0                 | 0 0 0 0                       | 0 0 0 0                 | 0 0 0 0                 | 0 0 0 0                       | 0 0 0 0                         |                                    | Other CI-1<br>Other CI-2 |
|                | 12 Other CI-2                  | 0 0 0 0                 | 0 0 0 0                       | 0 0 0 0                 | 0 0 0 0                 | 0 0 0 0                       | 0 0 0 0                         |                                    | Other CI-2               |
|                | 14 Other CI-4                  | 0 0 0 0                 | 0 0 0 0                       | 0 0 0 0                 | 0 0 0 0                 | 0 0 0 0                       | 0 0 0 0                         |                                    | Other CI-4               |
| <b>_L</b>      | 15 Other CI-5                  | 0 0 0 0                 | 0 0 0 0                       | 0 0 0 0                 | 0 0 0 0                 | 0 0 0 0                       | 0 0 0 0                         |                                    | Other CI-S               |
|                | 16 Other CI-6                  | 0 0 0 0                 | 0 0 0 0                       | 0 0 0 0                 | 0 0 0 0                 | 0 0 0 0                       | 0 0 0 0                         |                                    | Other CI-6               |
| •              | 17 Other CI-7                  | 0 0 0 0                 | 0 0 0 0                       | 0 0 0 0                 | 0 0 0 0                 | 0 0 0 0                       | 0 0 0 0                         | 0 0 0 0 17                         | Other CI-7               |
|                | 18 Other CI-8                  | 0 0 0 0                 | 0 0 0 0                       | 0 0 0 0                 | 0 0 0 0                 | 0 0 0 0                       | 0 0 0 0                         | 0 0 0 0 18                         | Other CI-8               |
|                | 19 Other CI-9                  |                         |                               |                         |                         |                               |                                 |                                    | Other CI-9               |
|                | Page 1 Page 2 Page             | 3                       |                               | Rollup                  | For Help, Press I       | the F1 Key                    | ose                             |                                    | <b>▽</b>                 |
|                | Record: 1                      | ▶ ▶ ★ of 20             |                               |                         |                         |                               |                                 |                                    | _                        |

| Threat Rating               | 1- 10 | Low risk (1-60)             |
|-----------------------------|-------|-----------------------------|
| Asset Value                 | 1- 10 | <b>Medium risk (61-175)</b> |
| <b>Vulnerability Rating</b> | 1- 10 | High risk (> 175)           |

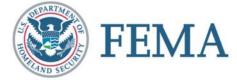

## **Critical Infrastructure Matrix**

### Threats ----

|                | Critical In | frastructure Matrix    | Page 1           |               |                  |                   |                     |                 |                                                      |        |
|----------------|-------------|------------------------|------------------|---------------|------------------|-------------------|---------------------|-----------------|------------------------------------------------------|--------|
|                | Facilit     | ty Name: CI-BC         |                  | Assessment    | Date: 02/02/2007 | Assessment :      | Type: COOP Facility |                 | Risk (1-60)                                          | ^      |
|                | TR: Thr     | reat Rating            |                  |               | ·                |                   | ,                   |                 | m Risk (61-175)                                      |        |
|                | AV: Asse    |                        | Improvised       |               | Arson /          |                   |                     | High I          | Risk (>175)                                          |        |
|                | VR: Vulr    | nerability Rating      | Explosive Device | Chemical      | Incendiary       | Armed             | Biological          |                 |                                                      |        |
|                | N 6         |                        | (Bomb)           | Agent         | Attack           | Attack            | Agent               | Cyberterrorism  | Agriterrorism TR AV VR Risk No. Critical Infrastruct |        |
|                | 1 Site      | ritical Infrastructure | TR AV VR Risk    | TR AV VR Risk | TR AV VR Risk    | TR AV VR Risk     | TR AV VR Risk       | TR AV VR Risk   | TR AV VR Risk No. Critical Infrastruct               | Ture   |
| Infractructura |             | chitectural            | 3 2 7 42         | 4 2 3 24      | 3 2 4 24         | 5 2 2 20          | 2 2 2 8             | 1 2 2 4         | 0 0 0 0 2 Architectural                              | _      |
| Infrastructure | 3 Stn       | uctural Systems        | 3 5 7 105        | 4 5 3 60      | 3 5 3 45         | 5 5 2 50          | 2 5 2 20            | 1 5 2 10        | 0 0 0 0 3 Structural Systems                         | _      |
|                | 4 En        | velope Systems         | 3 5 9 135        | 4 5 3 60      | 3 5 3 <b>45</b>  | 5 5 2 50          | 2 5 2 20            | 1 5 2 10        | 0 0 0 0 4 Envelope Systems                           | _      |
|                | 5 Uti       | ility Systems          | 3 5 9 135        | 4 5 7 140     | 3 5 7 <b>105</b> | 5 5 7 175         | 2 5 7 70            | 5 5 5 125       | 0 0 0 0 5 Utility Systems                            |        |
|                | 6 Ме        | echanical Systems      | 3 5 9 135        | 4 5 3 60      | 3 5 7 <b>105</b> | 5 5 7 175         | 2 5 7 70            | 3 5 5 <b>75</b> | 0 0 0 0 6 Mechanical Systems                         |        |
|                |             | ımbing and Gas Systems | 3 5 9 135        | 4 5 7 140     | 3 5 7 105        | 5 5 7 175         | 2 5 7 <b>70</b>     | 1 5 5 <b>25</b> | 0 0 0 0 7 Plumbing and Gas Sys                       | stems  |
|                |             | ectrical Systems       | 3 5 7 105        | 4 5 2 40      | 3 5 7 105        | 5 5 7 175         | 2 5 2 20            | 1 5 5 25        | 0 0 0 0 8 Electrical Systems                         |        |
|                |             | e Alarm Systems        | 3 2 5 30         | 4 2 2 16      | 3 2 2 12         | 5 2 2 20          | 2 2 2 8             | 1 2 2 4         | 0 0 0 0 9 Fire Alarm Systems                         |        |
|                |             | Communications Syste   | 3 7 5 105        | 4 7 2 56      | 3 7 7 147        | 5 7 6 210         | 2 7 2 28            | 9 7 6 378       | 0 0 0 0 10 IT/Communications S                       | Systes |
|                | 11 Otl      | her CI-1<br>her CI-2   | 0 0 0 0          | 0 0 0 0       | 0 0 0 0          | 0 0 0 0           |                     | 0 0 0 0         | 0 0 0 0 11 Other CI-1<br>0 0 0 0 12 Other CI-2       | — I    |
|                |             | her CI-3               | 0 0 0 0          | 0 0 0 0       | 0 0 0 0          | 0 0 0 0           | 0 0 0 0             | 0 0 0 0         | 0 0 0 0 12 Other CI-2                                | _      |
|                |             | her CI-4               | 0 0 0 0          | 0 0 0 0       | 0 0 0 0          | 0 0 0 0           | 0 0 0 0             | 0 0 0 0         | 0 0 0 0 14 Other CI-4                                | _      |
| - +            |             | her CI-5               | 0 0 0 0          | 0 0 0 0       | 0 0 0 0          | 0 0 0 0           | 0 0 0 0             | 0 0 0 0         | 0 0 0 0 15 Other CI-5                                | _      |
| ▼              | 16 Otl      | her CI-6               | 0 0 0 0          | 0 0 0 0       | 0 0 0 0          | 0 0 0 0           | 0 0 0 0             | 0 0 0 0         | 0 0 0 0 16 Other CI-6                                |        |
|                | 17 Otl      | her CI-7               | 0 0 0 0          | 0 0 0 0       | 0 0 0 0          | 0 0 0 0           | 0 0 0 0             | 0 0 0 0         | 0 0 0 0 17 Other CI-7                                |        |
|                |             | her CI-8               | 0 0 0 0          | 0 0 0 0       | 0 0 0 0          | 0 0 0 0           | 0 0 0 0             | 0 0 0 0         | 0 0 0 0 18 Other CI-8                                |        |
|                | 19 0+1      | her CI_9               |                  |               |                  |                   |                     | 1 111 111 11    | 0 0 0 19 Other CI-9                                  | _      |
|                | Page I      | Page 2 Page 3          |                  |               | Rollup           | For Help, Press t | he F1 Key           | ose             |                                                      | ~      |
|                | Record: [   | 11 11                  | ▶1 ▶* of 20      |               |                  |                   |                     |                 |                                                      |        |

| Threat Rating        | 1- 10 | Low risk (1-60)             |
|----------------------|-------|-----------------------------|
| Asset Value          | 1- 10 | <b>Medium risk (61-175)</b> |
| Vulnerability Rating | 1- 10 | High risk (> 175)           |

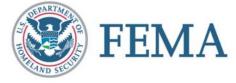

### **Checklists**

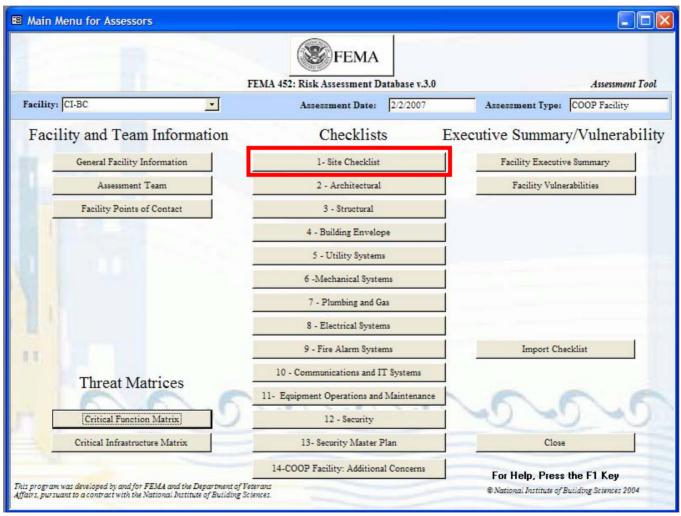

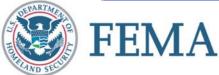

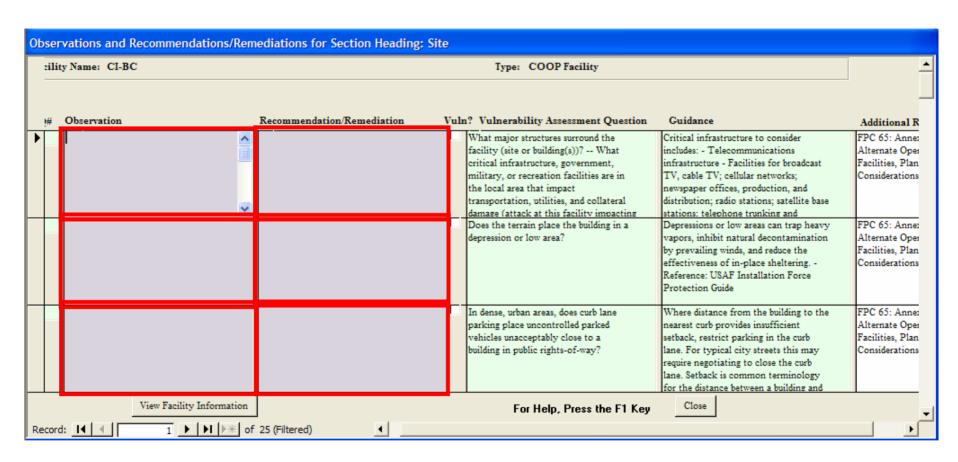

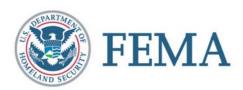

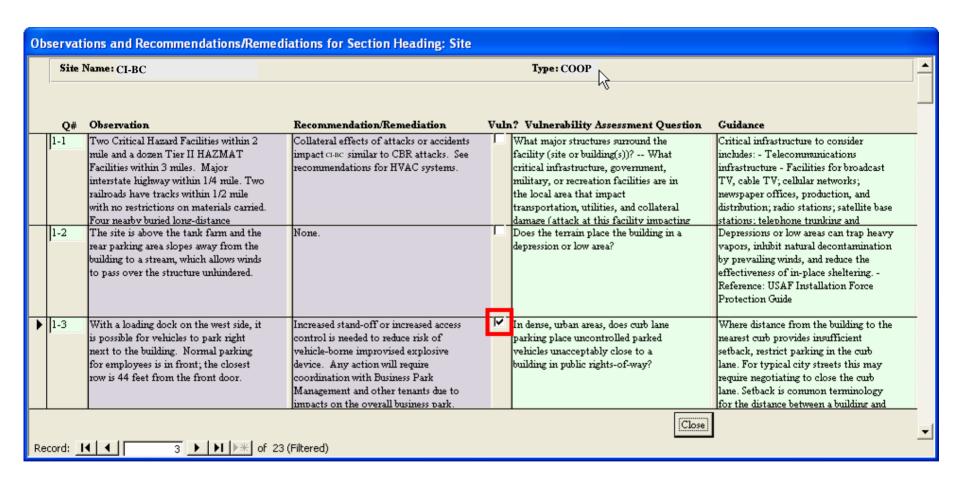

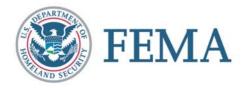

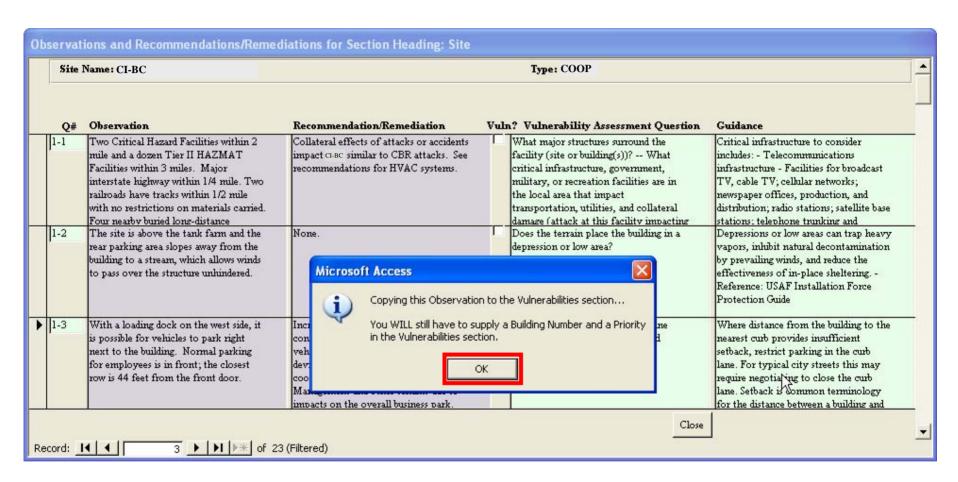

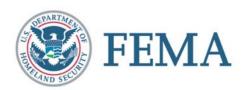

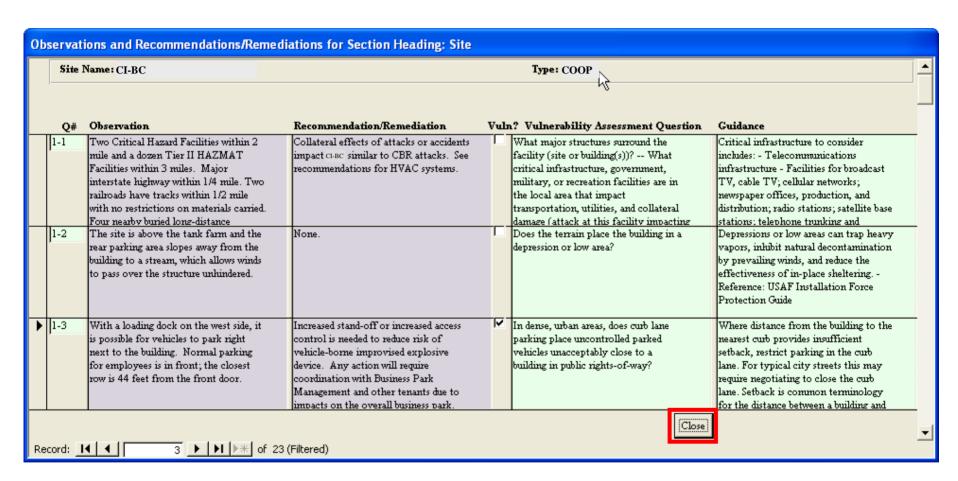

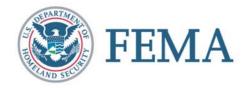

### **Checklists**

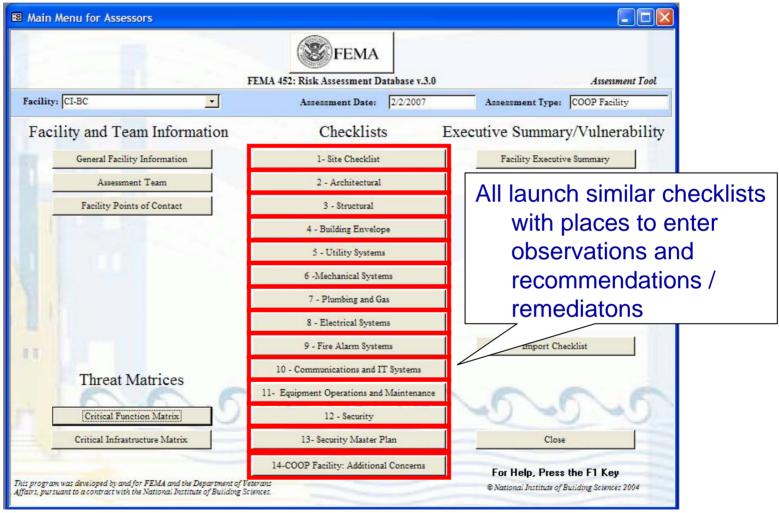

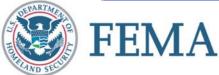

# **Executive Summary**

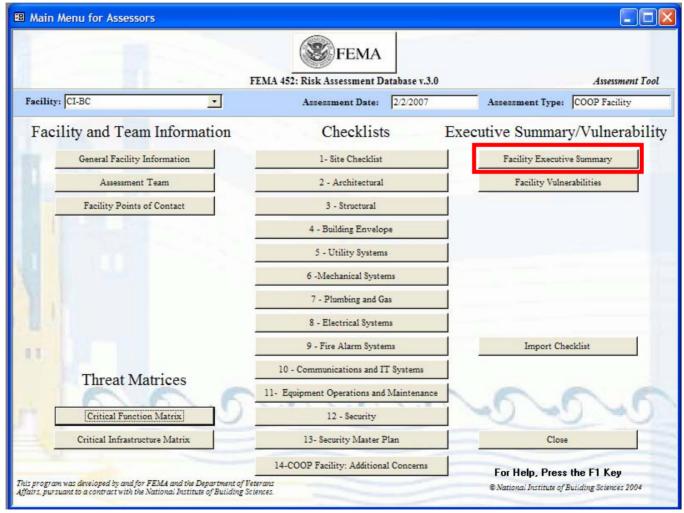

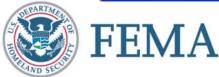

# **Executive Summary Tab**

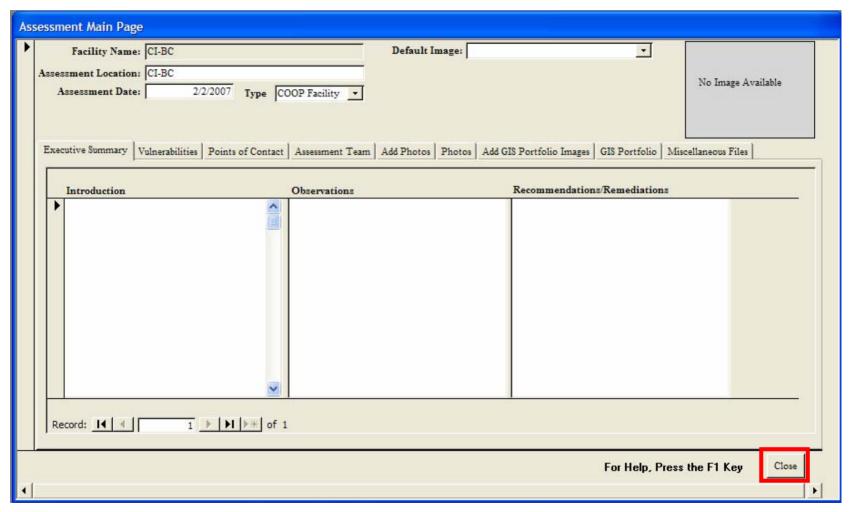

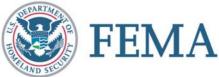

### **Vulnerabilities**

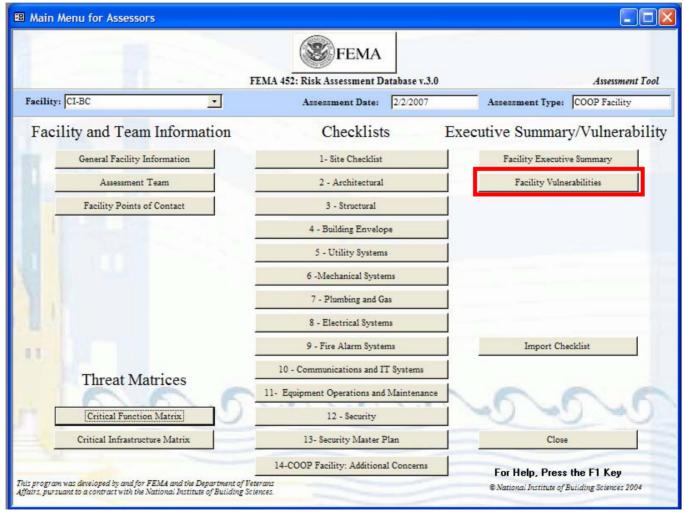

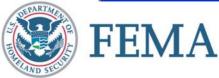

### **Vulnerabilities and Recommendations**

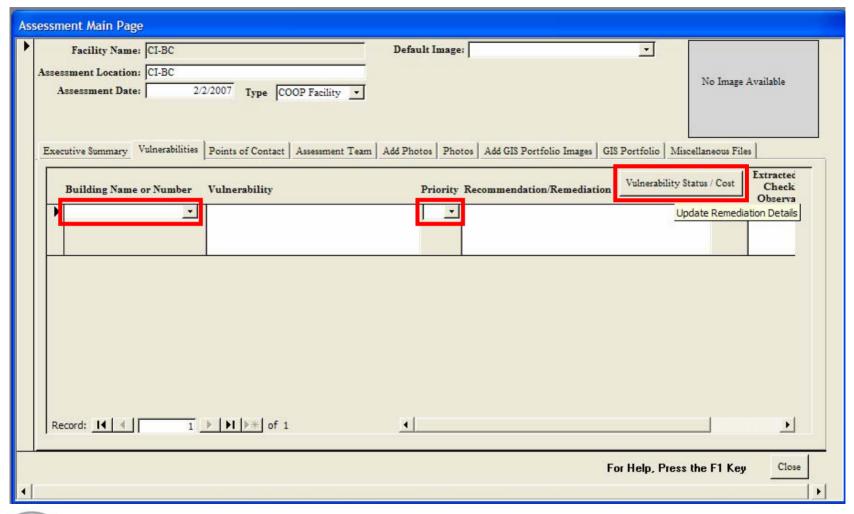

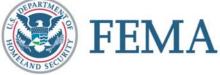

### **Vulnerabilities and Recommendations**

| Remediations |      |               |                                     |
|--------------|------|---------------|-------------------------------------|
| Building No  |      | Vulnerability | Priority Recommendation/Remediation |
| CI-BC        |      |               |                                     |
| Action       | Date | Cost          | Comments                            |
| Initia       |      | \$0           |                                     |
| Planned      |      | SO SO         |                                     |
| Underway     |      | \$0           |                                     |
| Completed    |      | \$0           |                                     |
|              |      |               | For Help, Press the F1 Key Close    |

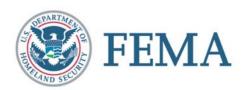

### **Vulnerabilities and Recommendations**

| As | sessment Main Page                                   |                                                                                                    |                         |                                                                                                    |                               |
|----|------------------------------------------------------|----------------------------------------------------------------------------------------------------|-------------------------|----------------------------------------------------------------------------------------------------|-------------------------------|
| •  | Facility Name: Assessment Location: Assessment Date: | CI-BC                                                                                                    | Default Image:          | No Imag                                                                                                    | e Available                   |
|    |                                                      | Points of Contact   Assessment Assessment   Assessment Assessment   Assessment   As | Priority Recommendation | olio Images   GIS Portfolio   Miscellaneous F.  Nemediation   Vulnerability Status / Cost  Update Remediation   Update Remediation   Vulnerability Status   Vulnerability Status   Vuln | Extracted<br>Check<br>Observa |
|    |                                                      |                                                                                                    |                         |                                                                                                    |                               |
|    | Record: 14 4                                         | 1 ▶   ▶   ▶* of 1                                                                                                    | <u> </u>                | 1                                                                                                    | <u> </u>                      |
| 4  |                                                      |                                                                                                    |                         | For Help, Press the F1 Ke                                                                                                    | y Close                       |

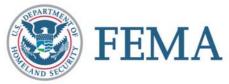

# **Assessment Team Import Function**

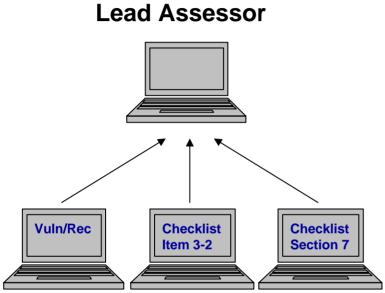

- Establish a link to a team member's database
- Open the remote database
- Import Observation, Recommendation/Remediation, or Vulnerability entries

**Assessment Team** 

The assessment team members to combine their data into one database file on one computer at the end of the assessment.

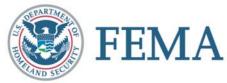

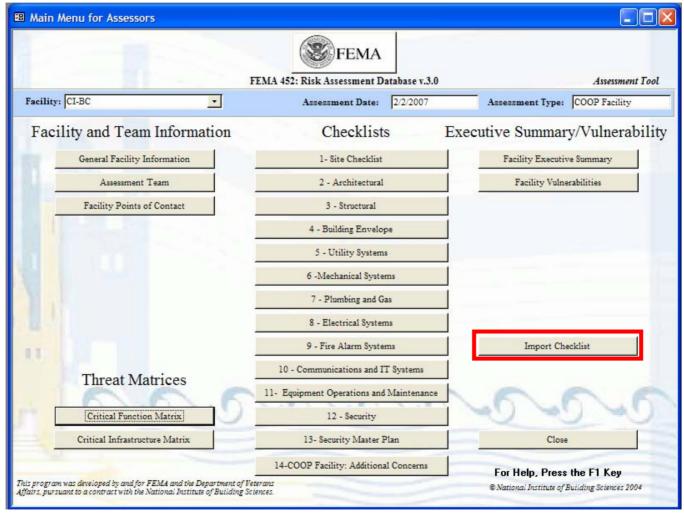

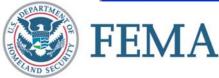

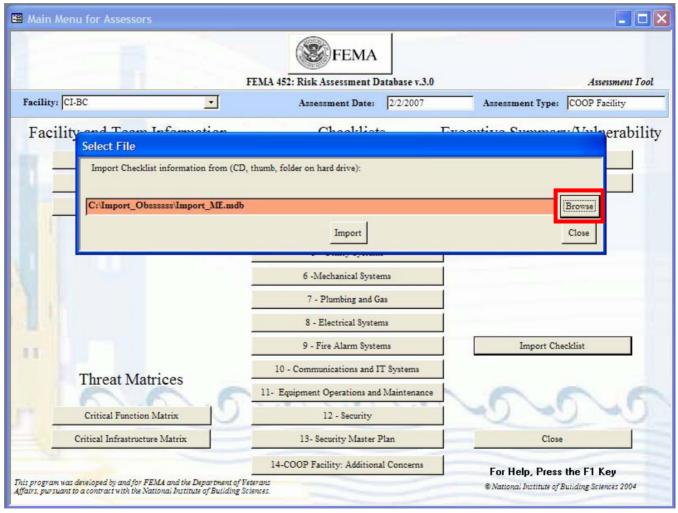

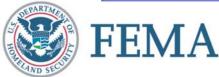

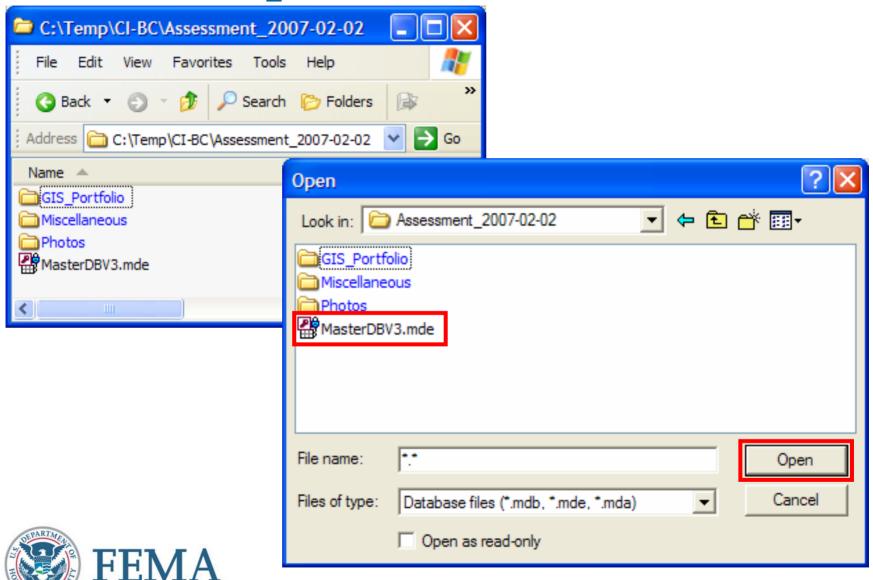

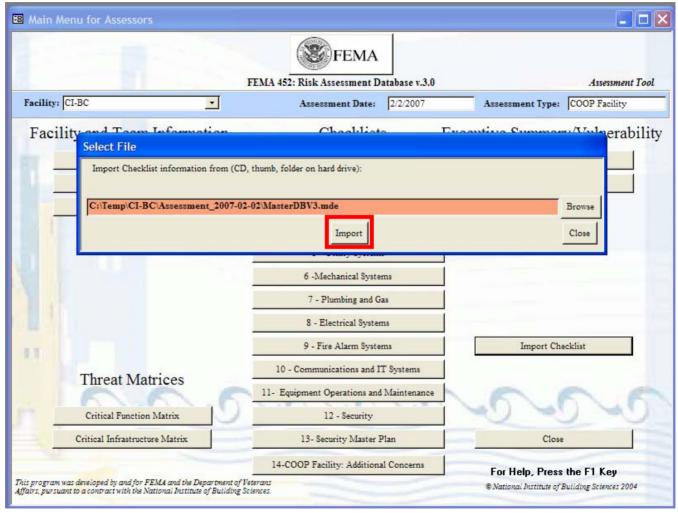

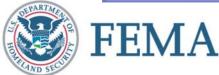

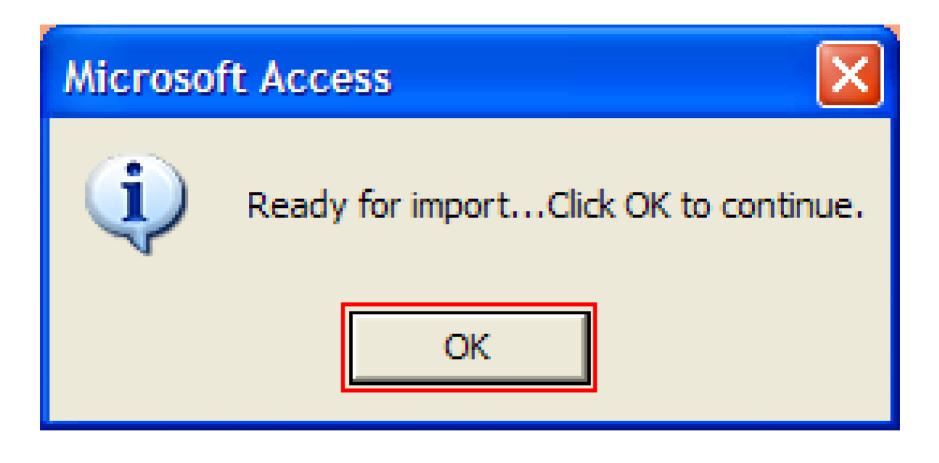

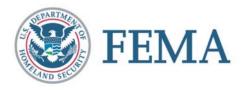

### **Import Assessments**

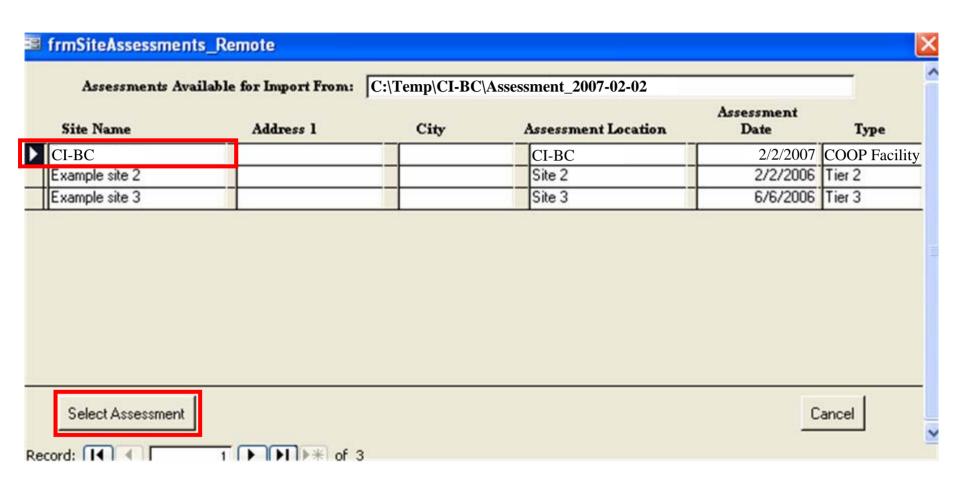

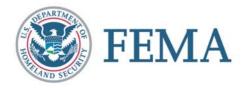

### **Import Assessments**

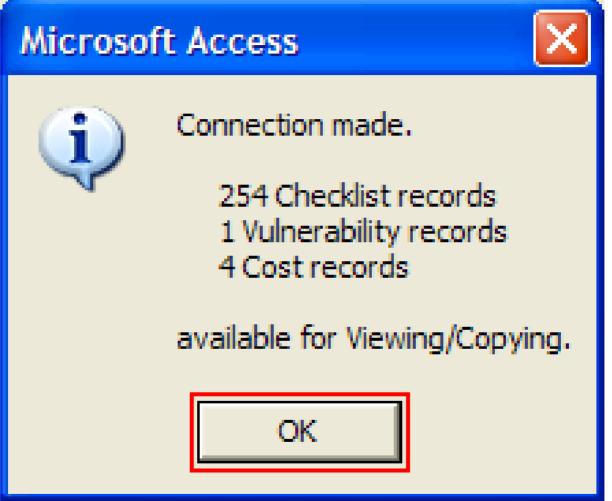

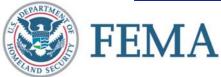

### **Assessment Team Import Function**

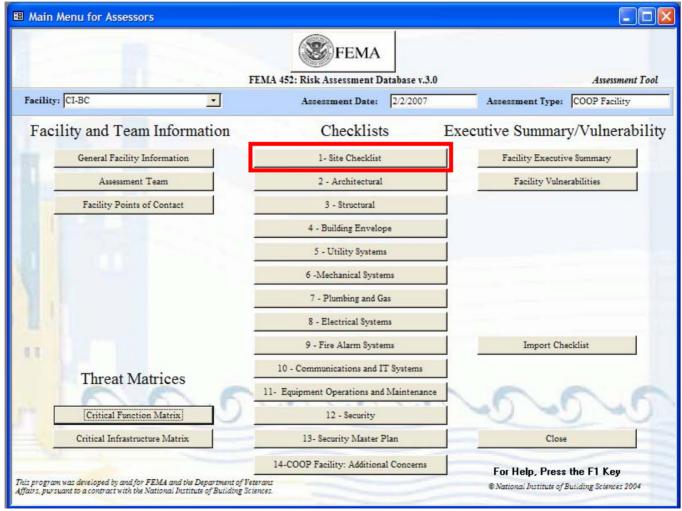

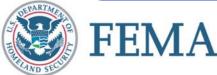

# **Assessment Team Import Function**

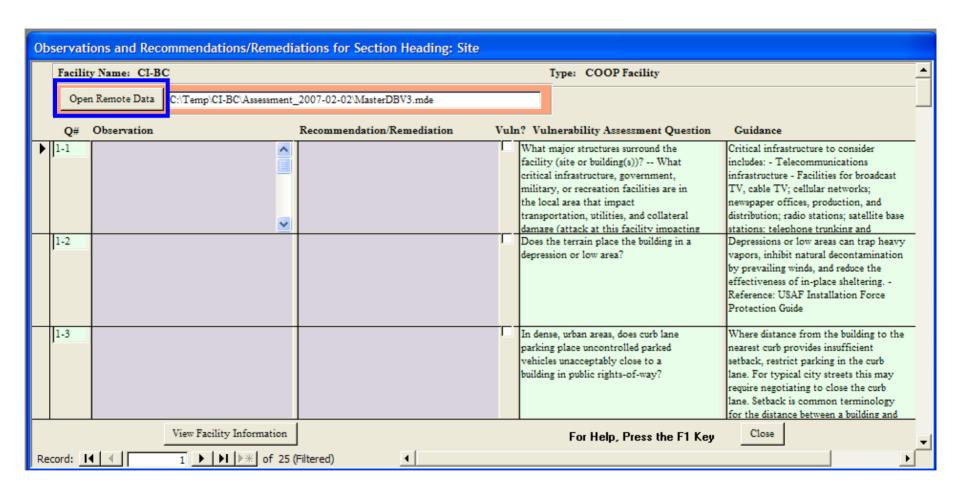

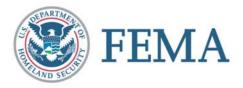

## **Assessment Team Import Function**

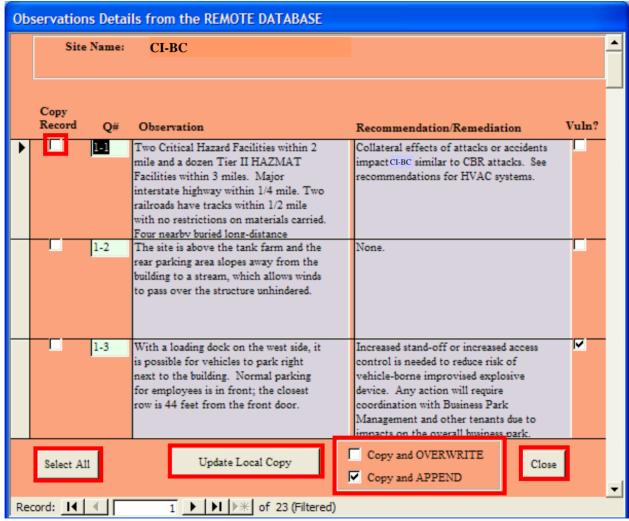

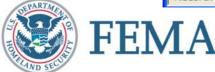

### **Close Assessment Tool**

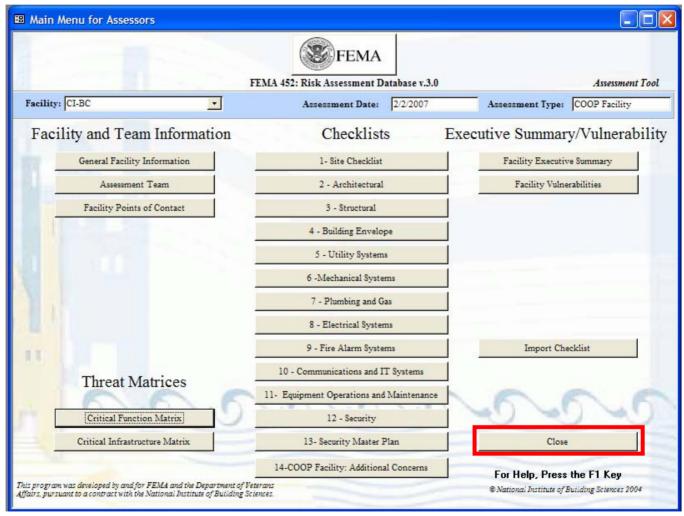

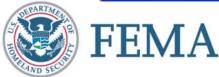

## **Empty Database**

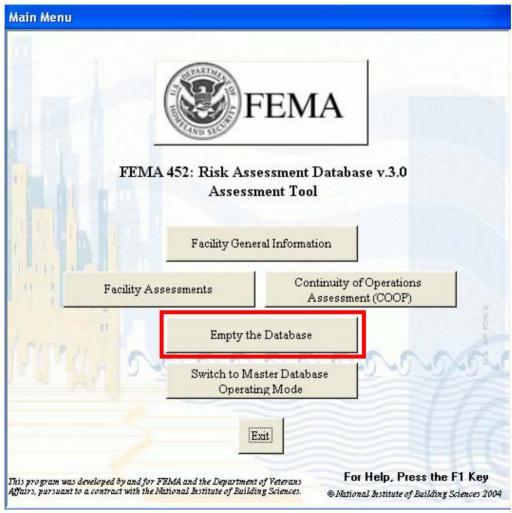

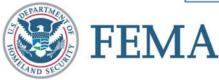

### **Switch to Master Database**

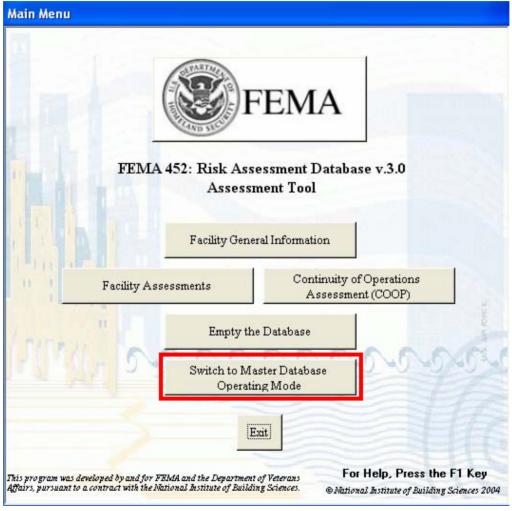

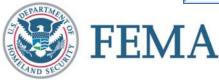

### **Switch to Master Database**

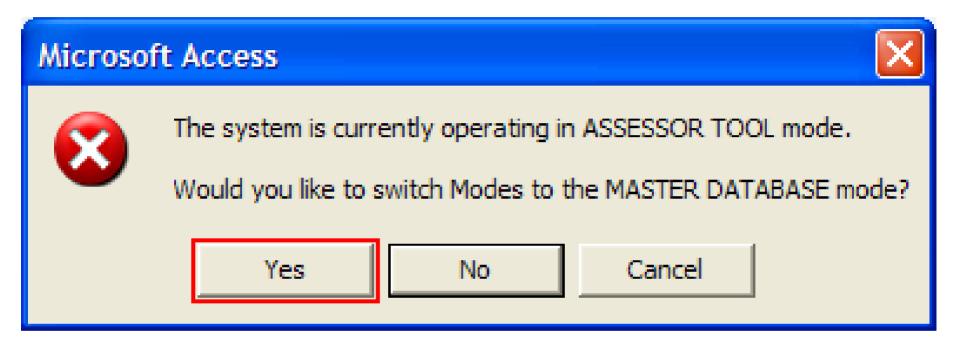

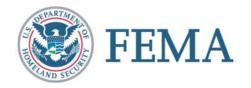

### **Switch to Master Database**

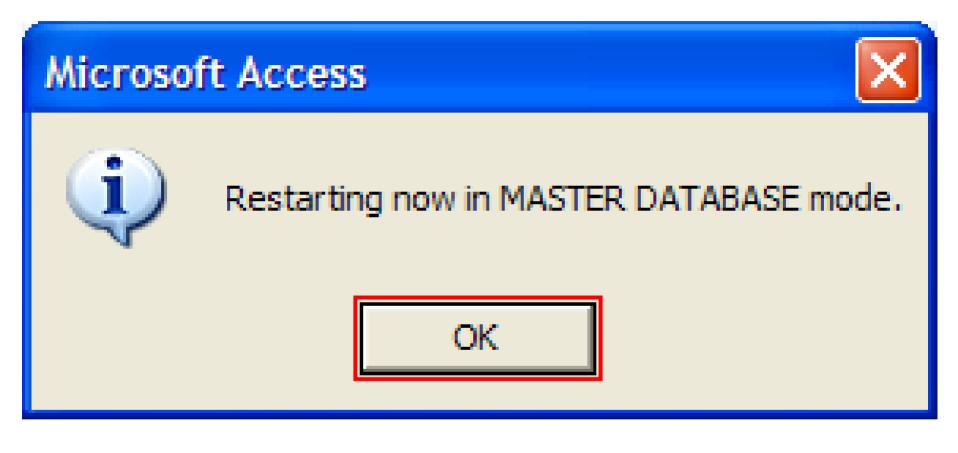

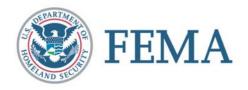

#### **Master Database Mode**

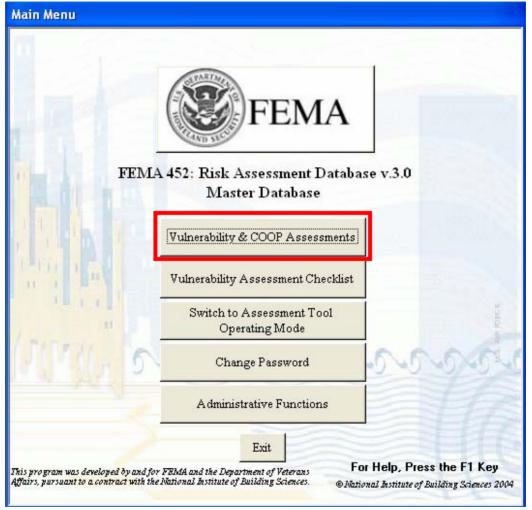

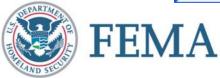

#### **View Checklists**

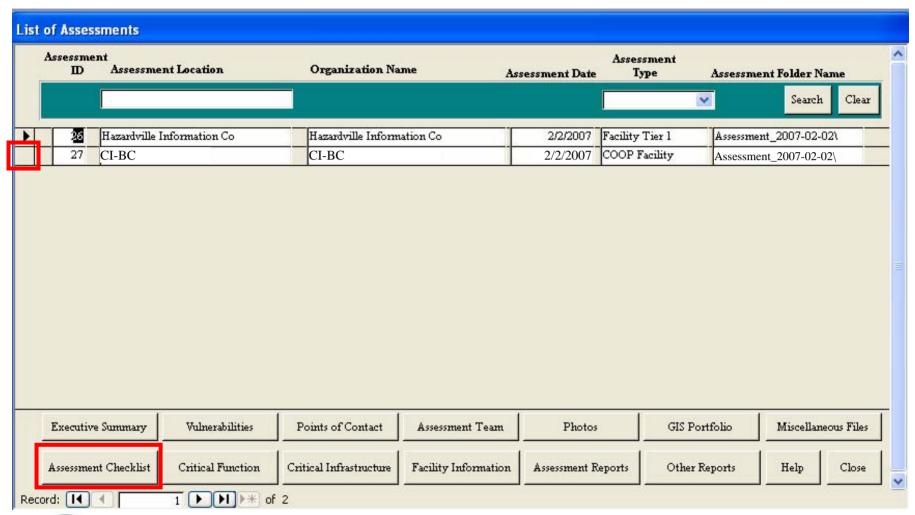

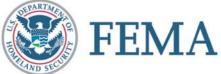

### **View Checklists**

|              | Facility Name: CI-BC  Assessment Location: CI-BC  Assessment Date: 2/2/2007 Type: COOP Facility |                 |                    |            |              |                                                |                   |            |                                                              |
|--------------|-------------------------------------------------------------------------------------------------|-----------------|--------------------|------------|--------------|------------------------------------------------|-------------------|------------|--------------------------------------------------------------|
| Site         | Archite                                                                                         | Observation     | Building Utility   | Mechanical | Plumbing Gas |                                                |                   | omm/IT     | Equipment O&M   Security   Security Master Plan   COOP       |
| <del> </del> | 1-1                                                                                             | - Cocervation   |                    | - 1        |              |                                                |                   | 1          | What major structures surround the facility (site or buildi  |
|              | 1-2                                                                                             |                 |                    |            | 1            |                                                |                   | 1          | Does the terrain place the building in a depression or low   |
|              | 1-3                                                                                             |                 |                    |            |              |                                                |                   | 1          | In dense, urban areas, does curb lane parking place uncon    |
|              | 1-4                                                                                             | *               |                    |            | 1            |                                                |                   | 1          | Is a perimeter fence or other types of barrier controls in   |
|              | 1-5                                                                                             |                 |                    |            |              |                                                |                   | 1          | What are the site access points to the site or building?     |
|              | 1-6                                                                                             |                 |                    |            |              |                                                |                   | 1          | Is vehicle traffic separated from pedestrian traffic on the  |
|              | 1-7                                                                                             | 1-7             |                    |            |              | Is there vehicle and pedestrian access control |                   |            | Is there vehicle and pedestrian access control at the peris  |
|              | 1-8                                                                                             | 1-8             |                    |            |              |                                                |                   |            | Is there space for inspection at the curb line or outside th |
|              | 1-9                                                                                             | ć.              |                    |            |              |                                                |                   | 1          | Is there any potential access to the site or building throu  |
|              | 1-10                                                                                            | 3               |                    |            |              |                                                |                   | 1          | What are the existing types of vehicle anti-ram devices t    |
|              | 1-11                                                                                            | 9               |                    |            |              |                                                |                   | 1          | What is the anti-ram buffer zone stand-off distance from     |
|              | 1-12                                                                                            | *               |                    |            |              |                                                |                   | 1          | Are perimeter barriers capable of stopping vehicles? W       |
| Re           | cord: 1                                                                                         | <del>i</del> tt | 1 > >1 >*          | of 25      |              | 1                                              |                   |            | N N                                                          |
| -77          |                                                                                                 |                 | View All [Site] Ob | servations | **           | View All I                                     | Sitel Vulnerabili | ity Assess | sment Questions For Help, Press F1 Close                     |

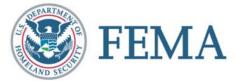

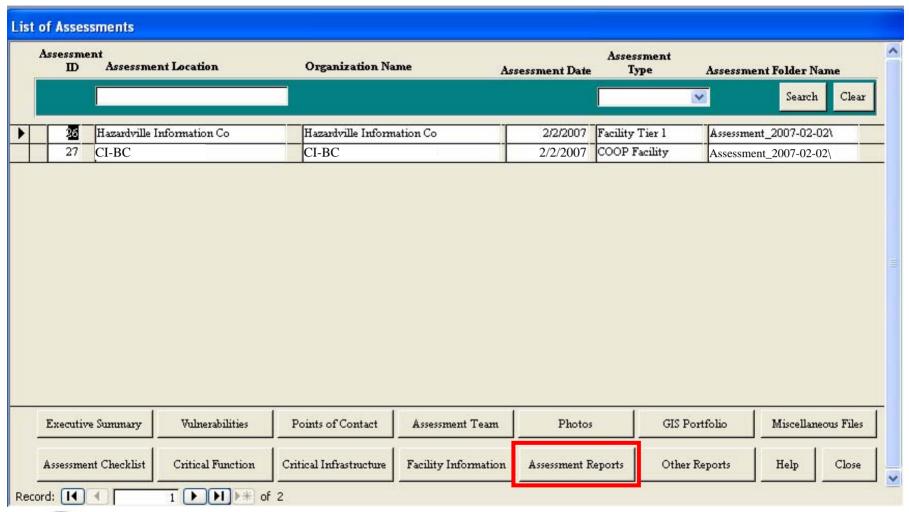

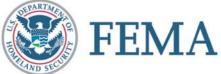

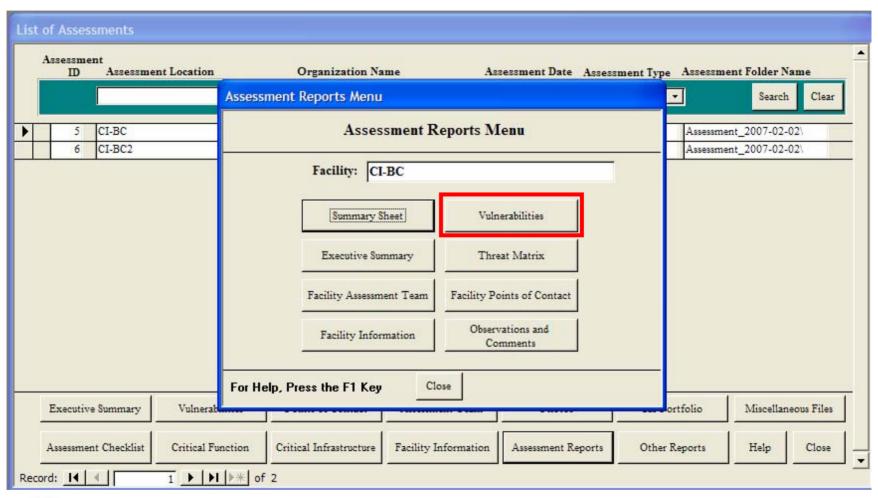

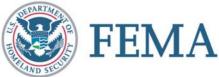

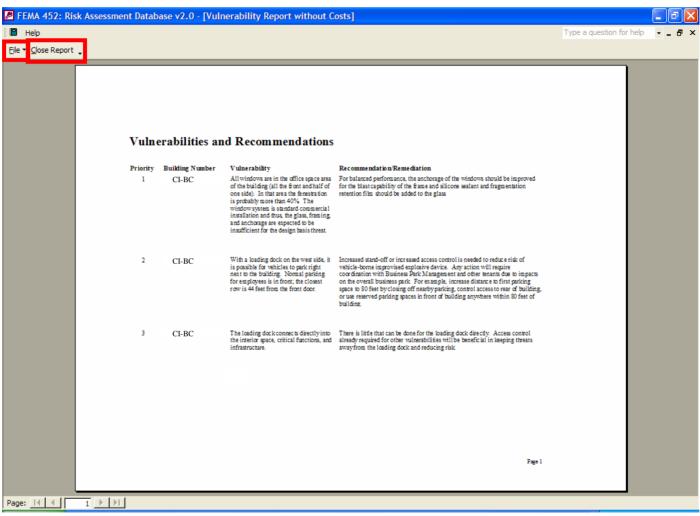

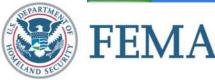

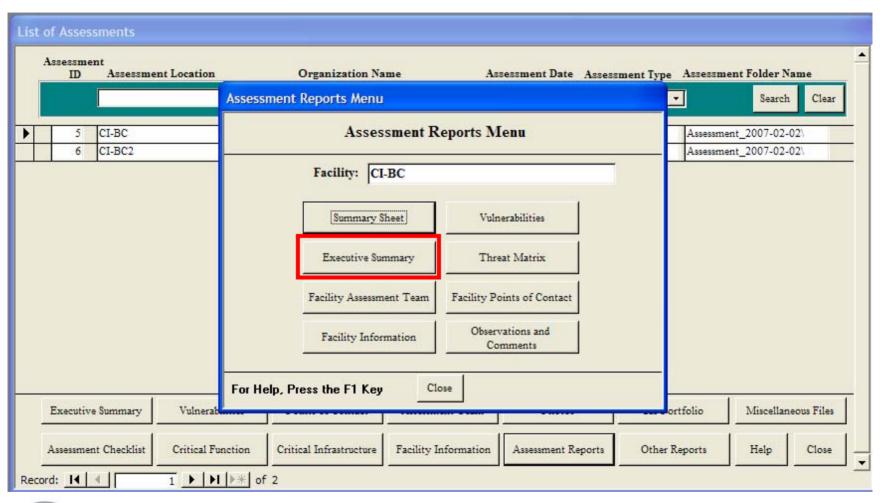

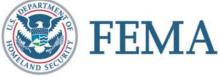

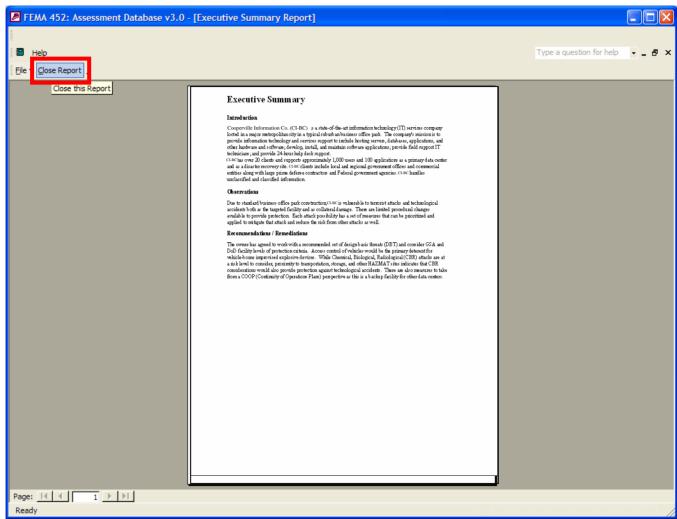

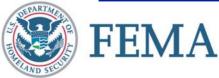

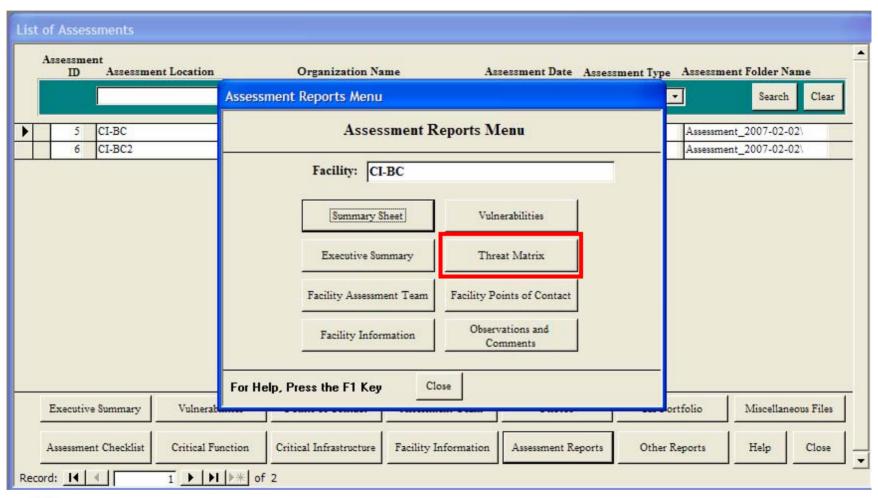

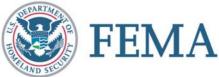

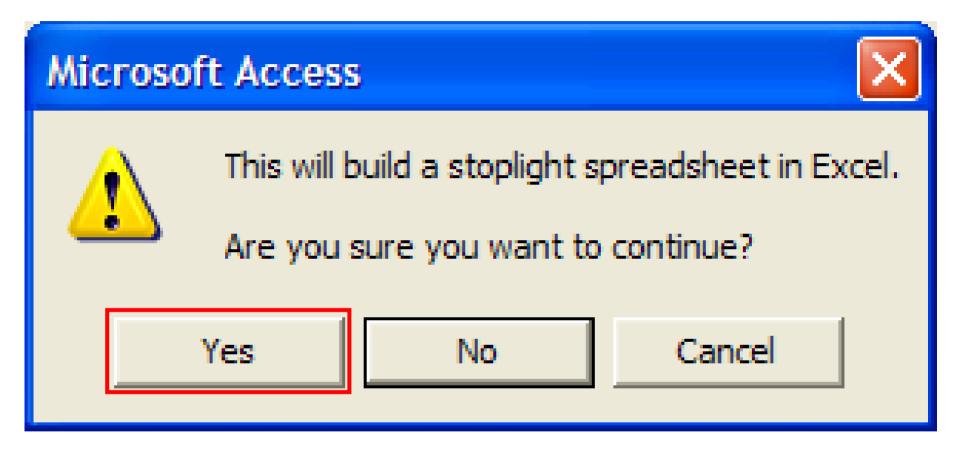

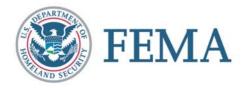

### **Threat Matrix**

|    | A              | В                         | d D              | E        | F                                     | G      | Н          | I              | J             | K           |
|----|----------------|---------------------------|------------------|----------|---------------------------------------|--------|------------|----------------|---------------|-------------|
|    |                | <sup>7</sup> 1 5 10       |                  |          |                                       |        |            |                |               |             |
|    | Facility       |                           |                  |          |                                       |        |            |                |               |             |
|    |                |                           | Improvised       | Chemical | Arson / Incendiary                    | Armed  | Biological | Cyberterrorism | Agriterrorism | Radiologica |
|    | Core Process/F | unction                   | Explosive Device | Agent    | Attack                                | Attack | Agent      |                |               | Agnet       |
|    |                |                           |                  |          |                                       |        |            |                |               |             |
|    | Administration |                           | 192              | 128      | 0                                     | 96     | 128        | 192            | 0             | 1:          |
|    |                | Threat Rating             | 6                | 4        | 0                                     | 3      | 4          | 6              | 0             |             |
|    |                | Asset Value               | 4                | 4        | 0                                     | 4      | 4          | 4              | 0             |             |
|    |                | Vulnerability Rating      | 8                | 8        | 0                                     | 8      | 8          | 8              | 0             |             |
|    | Engineering    |                           | 240              | 160      | 0                                     | 120    | 160        | 200            | 0             | 1           |
|    |                | Threat Rating             | 6                | 4        | 0                                     | 3      | 4          | 5              | 0             |             |
|    |                | Asset Value               | 5                | 5        | 0                                     | 5      | 5          | 5              | 0             |             |
|    |                | Vulnerability Rating      | 8                | 8        | 0                                     | 8      | 8          | 8              | 0             |             |
|    | Warehousing    |                           | 240              | 160      |                                       | 45     | 160        | 50             | 0             | 1           |
|    |                | Threat Rating             | 6                | 4        |                                       | 3      | 4          |                |               | _           |
| 5  |                | Asset Value               | 5                | 5        |                                       | 5      | 5          |                |               |             |
| ;  |                | Vulnerability Rating      | 8                | 8        | -                                     | 3      | 8          |                | -             |             |
|    | Data Center    | + differ ability i facing | 480              | 320      |                                       | 90     | 320        |                |               | 3           |
| 8  | Data Celitei   | Threat Rating             | 6                | 4        |                                       | 3      | 4          |                |               | ,           |
| 9  |                | Asset Value               | 10               | 10       |                                       | 10     | 10         | 10             |               |             |
| 0  |                | Vulnerability Rating      | 8                | 8        |                                       | 3      | 8          |                |               |             |
|    | Food Service   | vullerability hatting     | 0                |          |                                       | 0      | 0          | 0              |               |             |
| 2  | r ood service  | Threat Rating             | 0                | 0        |                                       | 0      | 0          | 0              |               |             |
|    |                |                           | 0                | 0        | -                                     | 0      | 0          |                | -             |             |
| 3  |                | Asset Value               |                  |          |                                       | _      |            |                | -             |             |
| 4  |                | Vulnerability Rating      | 0                | 0        |                                       | 0      | 0          |                |               |             |
|    | Security       |                           | 336              | 224      | · · · · · · · · · · · · · · · · · · · | 63     | 224        |                |               | 2           |
| 6  |                | Threat Rating             | 6                | 4        |                                       | 3      | 4          |                |               |             |
| 7  |                | Asset Value               | 7                | 7        |                                       | 7      | 7          |                | -             |             |
| 8  |                | Vulnerability Rating      | 8                | 8        |                                       | 3      | 8          |                |               |             |
|    | Housekeeping   |                           | 48               | 32       |                                       | 3      | 32         |                |               | :           |
| 0  |                | Threat Rating             | 6                | 4        |                                       | 3      | 4          |                |               |             |
| 1  |                | Asset Value               | 1                | 1        | -                                     | 1      | 1          | 1              | 0             |             |
| 2  |                | Vulnerability Rating      | 8                | 8        |                                       | 1      | 8          |                | -             |             |
| 3  | Day Care       |                           | 0                | 0        |                                       | 0      | 0          | 0              |               |             |
| 4  |                | Threat Rating             | 0                | 0        | 0                                     | 0      | 0          | 0              | 0             |             |
| 5  |                | Asset Value               | 0                | 0        | 0                                     | 0      | 0          | 0              | 0             |             |
| •  |                | ulnerability Rating       | 0                | 0        | 0                                     | 0      | 0          | 0              | 0             |             |
|    | Communications | 1                         | 384              | 256      | 0                                     | 72     | 256        | 320            | 0             | 2           |
| L, |                | hreat Rating              | 6                | 4        | 0                                     | 3      | 4          | 5              | 0             |             |
| 9  |                | Asset Value               | 8                | 8        | -                                     | 8      | 8          |                |               |             |
| 0  |                | Vulnerability Rating      | 8                | 8        |                                       | 3      | 8          |                |               |             |
|    | Other 2        | - a semigiramig           | 0                | ŏ        |                                       | 0      | ő          |                |               |             |
| 2  |                | Threat Rating             | 0                | Ö        |                                       | 0      | 0          |                | -             |             |
| 3  |                | Asset Value               | 0                | 0        |                                       | 0      | 0          | 0              |               |             |
| 4  |                | Vulnerabilitu Rating      | 0                |          |                                       | 0      | 0          |                |               |             |

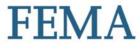

### **Threat Matrix**

| A                                               | ВС                   | D                | E        | F                  | G      | Н          | ı              | J             | К            |
|-------------------------------------------------|----------------------|------------------|----------|--------------------|--------|------------|----------------|---------------|--------------|
| 1 Facility                                      |                      | _                |          |                    |        |            |                |               |              |
| 2                                               |                      | Improvised       | Chemical | Arson / Incendiary | Armed  | Biological | Cyberterrorism | Agriterrorism | Radiological |
| 3 Critical Infrastructure                       |                      | Explosive Device | Agent    | Attack             | Attack | Agent      | _              | _             | Agnet        |
| 4                                               |                      |                  | _        |                    |        |            |                |               | _            |
| 5 Site                                          |                      | 240              | 160      | 0                  | 120    | 160        | 15             | 0             | 16           |
| 3                                               | Threat Rating        | 6                | 4        | 0                  | 3      | 4          | 1              | 0             |              |
| 7                                               | Asset Value          | 5                | 5        | 0                  | 5      | 5          | 5              | 0             |              |
|                                                 | Vulnerability Rating | 8                | 8        | 0                  | 8      | 8          | 3              |               |              |
| Architectural                                   |                      | 240              | 80       |                    | 120    | 80         | 15             |               | 8            |
| 0                                               | Threat Rating        | 6                | 4        | 0                  | 3      | 4          | 1              | 0             |              |
| 1                                               | Asset Value          | 5                | 5        | 0                  | 5      | 5          | 5              | 0             |              |
| 2                                               | Vulnerability Rating | 8                | 4        | 0                  | 8      | 4          | 3              | 0             |              |
| 3 Structural Systems                            |                      | 240              | 60       | 0                  | 120    | 60         | 15             | 0             | 6            |
| 4                                               | Threat Rating        | 6                | 4        | -                  | 3      |            |                |               |              |
| 5                                               | Asset Value          | 5                | 5        | 0                  | 5      | 5          | 5              | 0             |              |
| 3                                               | Vulnerability Rating | 8                | 3        | 0                  | 8      | 3          | 3              |               |              |
| 7 Envelope Systems                              |                      | 240              | 60       | 0                  | 120    | 60         | 15             | 0             | 6            |
| 8                                               | Threat Rating        | 6                | 4        |                    | 3      |            |                |               |              |
| 9                                               | Asset Value          | 5                | 5        | 0                  | 5      | 5          | 5              |               |              |
| 0                                               | Vulnerability Rating | 8                | 3        |                    | 8      |            | 3              |               |              |
| 1 Utility Systems                               |                      | 180              | 60       | 0                  | 175    | 60         | 75             | 0             | 6            |
| 2                                               | Threat Rating        | 6                | 4        | 0                  | 5      |            | 3              |               |              |
| 3                                               | Asset Value          | 5                | 5        | 0                  | 5      | 5          | 5              | 0             |              |
| 4                                               | Vulnerability Rating | 6                | 3        | 0                  | 7      | 3          | 5              | 0             |              |
| 5 Mechanical Systems                            |                      | 224              | 196      | 0                  | 245    | 196        | 105            | 0             | 19           |
| 6                                               | Threat Rating        | 4                | 4        | 0                  | 5      | 4          | 3              | 0             |              |
| 7                                               | Asset Value          | 7                | 7        | 0                  | 7      | 7          | 7              | 0             |              |
| 8                                               | Vulnerability Rating | 8                | 7        | 0                  | 7      | 7          | 5              | 0             |              |
| 9 Plumbing and Gas Systems                      |                      | 160              | 100      | 0                  | 120    | 100        | 30             | 0             | 10           |
| 0                                               | Threat Rating        | 4                | 4        | 0                  | 3      | 4          | 2              | 0             |              |
| 1                                               | Asset Value          | 5                | 5        | 0                  | 5      | 5          | 5              | 0             |              |
| 2                                               | Vulnerability Rating | 8                | 5        | 0                  | 8      | 5          | 3              | 0             |              |
| 3 Electrical Systems                            |                      | 224              | 140      | 0                  | 147    | 140        | 105            | 0             | 14           |
| 4                                               | Threat Rating        | 4                | 4        | 0                  | 3      | 4          | 3              | 0             |              |
| 5                                               | Asset Value          | 7                | 7        | 0                  | 7      | 7          | 7              | 0             |              |
| 6                                               | Vulnerability Rating | 8                | 5        | 0                  | 7      | 5          | 5              | 0             |              |
| 7 Fire Alarm Systems                            |                      | 160              | 60       | 0                  | 45     | 60         | 30             | 0             | 6            |
| 8                                               | Threat Rating        | 4                | 4        | 0                  | 3      | 4          | 2              | 0             |              |
| 9                                               | Asset Value          | 5                | 5        | 0                  | 5      | 5          | 5              | 0             |              |
| 0                                               | Vulnerability Rating | 8                | 3        |                    | 3      | 3          | 3              |               |              |
| <ol> <li>IT and Communication Syster</li> </ol> |                      | 320              | 240      | 0                  | 240    | 240        | 1000           | 0             | 24           |
| 2                                               | Threat Rating        | 4                | 4        |                    | 3      |            | 10             |               |              |
| 3                                               | Asset Value          | 10               | 10       | 0                  | 10     | 10         | 10             | 0             | •            |
| 4                                               | Vulnerability Rating | 8                | 6        | 0                  | 8      | 6          | 10             | 0             |              |
| 5 Other1                                        |                      | 0                | 0        | 0                  | 0      | 0          | 0              | 0             |              |

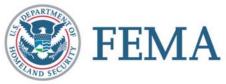

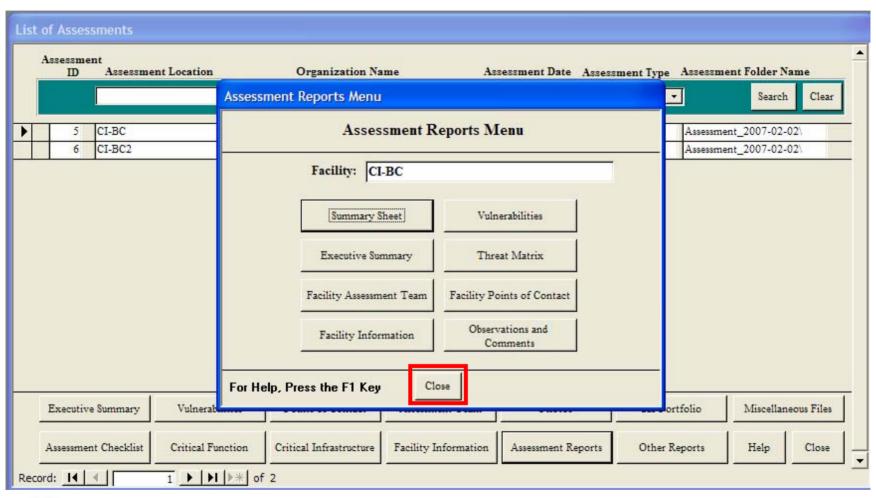

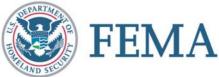

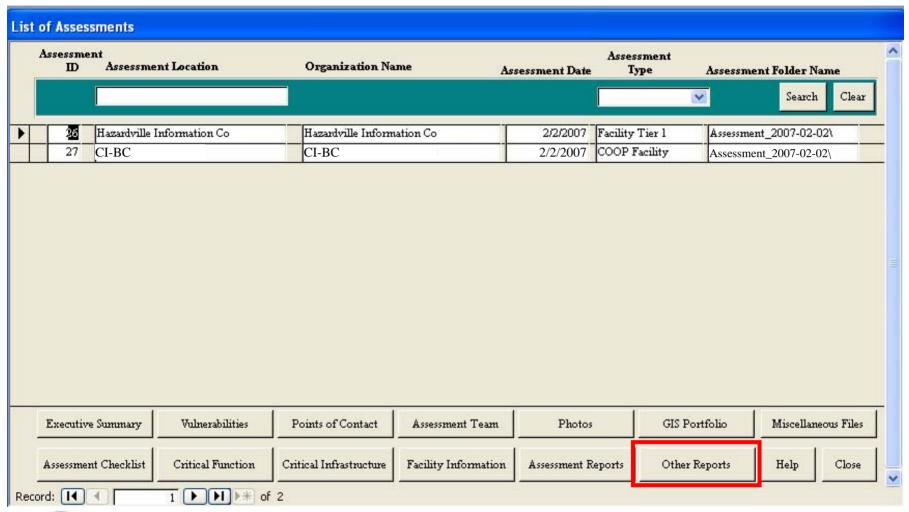

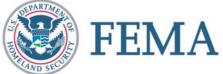

# Search Reports Menu Search Reports Menu Note: These reports search the entire database and are not limited to the Assessment you are currently viving. Search Observations and Recommendations/Remediations Search Vulnerabilities and Recommendations/Remediations Close

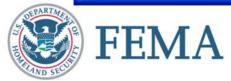

| ОЬ | servations and Recommendation      | s/Remediations for Assessment                | Checklist   |                              |
|----|------------------------------------|----------------------------------------------|-------------|------------------------------|
|    | Asses                              | rability<br>sment Section<br>sklist# Heading | Observation | Recommendation / Remediation |
|    | 1                                  | ▼ Site ▼                                     |             | Search Clear                 |
| •  | CI-BC  1-1                         | Site                                         |             |                              |
|    | CI-BC 1-2                          | Site                                         |             |                              |
|    | CI-BC 1-3                          | Site                                         |             |                              |
|    | CI-BC 1-4                          | Site                                         |             |                              |
|    | CI-BC 1-5                          | Site                                         |             |                              |
| Re | Print Observations, Sorted by Site | Print Observations, Sorted by Check          | list #      | Close                        |

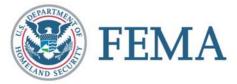

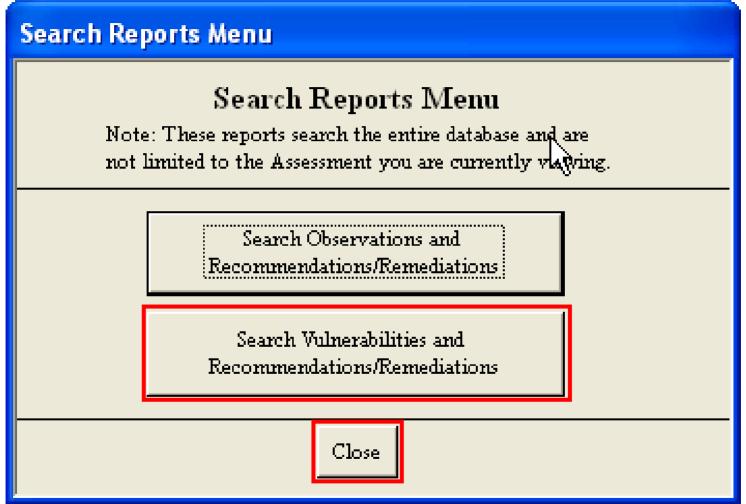

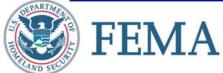

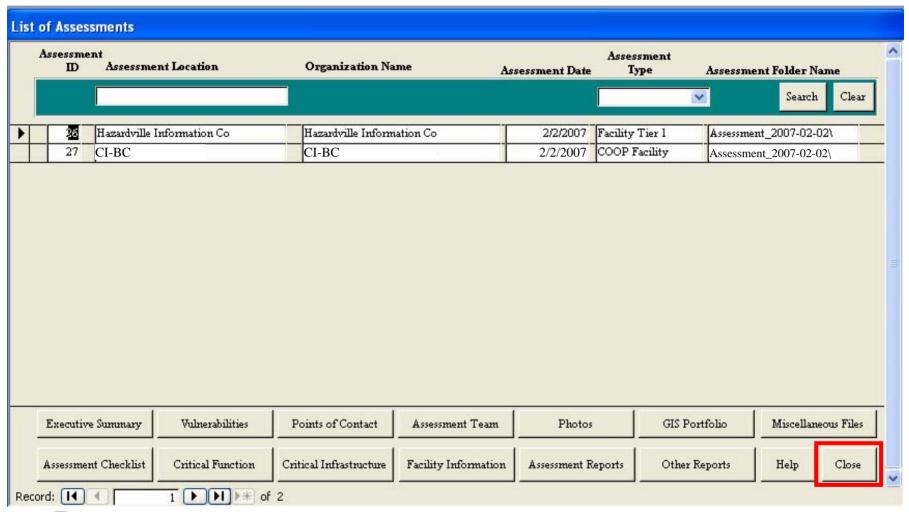

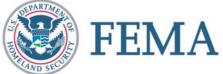

#### **Master Database**

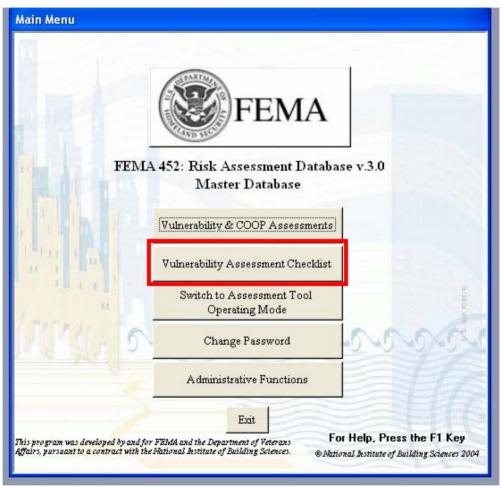

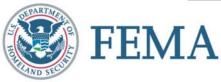

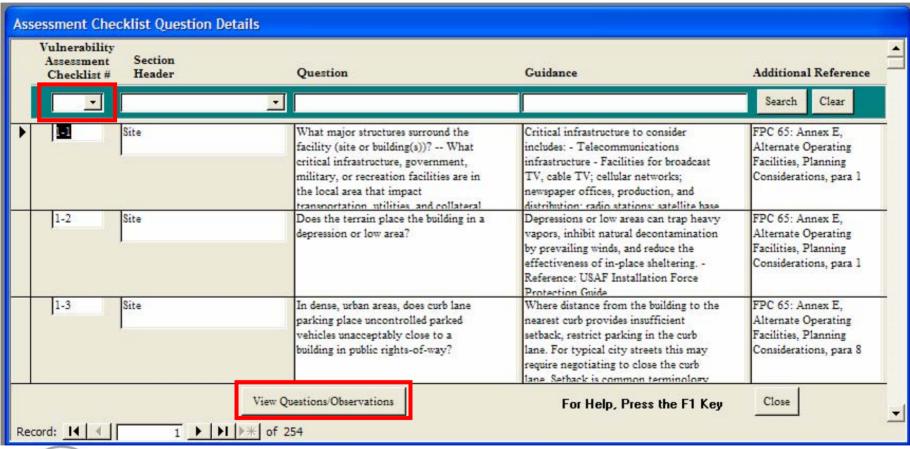

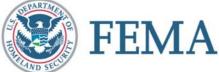

| All Observations and Recommendations/Remediations for this Question |                                                                                                    |                                                                                                    |                                                                                                    |                                                                                                    |                                                                      |  |  |  |  |
|---------------------------------------------------------------------|----------------------------------------------------------------------------------------------------|----------------------------------------------------------------------------------------------------|----------------------------------------------------------------------------------------------------|----------------------------------------------------------------------------------------------------|----------------------------------------------------------------------|--|--|--|--|
| Vulnerabilit<br>Asse                                                | ty<br>ssment 1-1                                                                                                    | Section Header                                                                                                    | Site                                                                                                    |                                                                                                    |                                                                      |  |  |  |  |
| Qı                                                                  | Question  What major structures surround the facility (site or building(s))? What critical infrastructure, government, military, or recreation facilities are in the local area that impact transportation, utilities, and collateral damage (attack at this facility impacting the other major structures or attack on the major structures impacting this facility? What are the adjacent land uses immediately outside the perimeter of this facility (site or building(s))? Do future development plans change these land uses outside the facility (site or building(s)) perimeter? Although this question bridges threat and vulnerability, the threat is the manmade hazard that can occur (likelihood and impact) and the vulnerability is the proximity of the hazard to the building(s) being assessed. Thus, a chemical plant |                                                                                                    |                                                                                                    |                                                                                                    |                                                                      |  |  |  |  |
|                                                                     | production, and<br>way - Electric p<br>storage - Gas an<br>(banks. credit ur                                                                                                    | distribution; radio stations; sa<br>ower systems - Power plants,<br>d oil facilities - Hazardous ma<br>nions) and the business district                                                                                                    | tellite base stations; telephone trunking and<br>especially nuclear facilities; transmission an<br>terial facilities, oil/gas pipelines and storage | es for broadcast TV, cable TV; cellular networks<br>I switching stations, including critical cable rout<br>Id distribution system components; fuel distribut<br>facilities - Banking and finance institutions - Fir<br>v follow: armored car services - Transportation | es and major rights of<br>ion, delivery, and<br>nancial institutions |  |  |  |  |
|                                                                     | ·                                                                                                    | Assessment                                                                                                    |                                                                                                    |                                                                                                    | _                                                                    |  |  |  |  |
| Site Na                                                             | ame                                                                                                    | Date Type                                                                                                    | Observation                                                                                                    | Recommendation /Remediation                                                                                                    | Vulnerability?                                                       |  |  |  |  |
| ▶ CI-BC                                                             |                                                                                                    | 2/2/2007 COOP Fac                                                                                                    |                                                                                                    |                                                                                                    |                                                                      |  |  |  |  |
| Hazardville                                                         | Information Company                                                                                                    | 2/2/2007 Facility Tier 1                                                                                                    |                                                                                                    |                                                                                                    |                                                                      |  |  |  |  |
|                                                                     |                                                                                                    |                                                                                                    |                                                                                                    |                                                                                                    | _                                                                    |  |  |  |  |
| Record: I4                                                          |                                                                                                    | View Observations    Wight   Wight   W |                                                                                                    | For Help, Press the F1 Key                                                                                                    | Close                                                                |  |  |  |  |

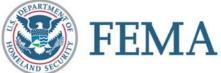

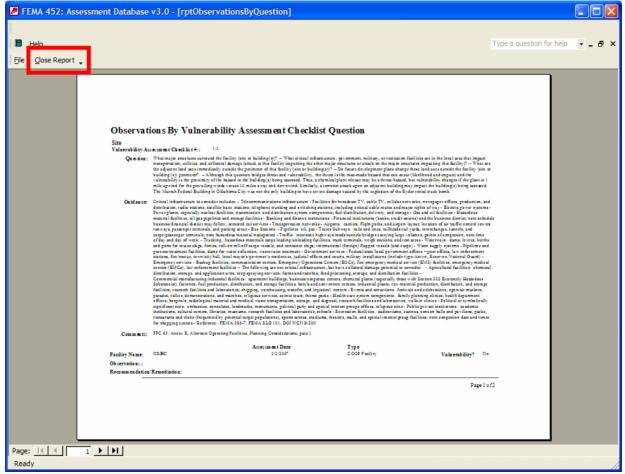

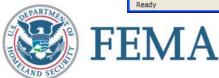

| All Observations and Recommendations/Remediations for this Question |                                                                                                    |                                                                                           |                                                                    |                                                                                                 |                                                                                                    |                                                                                                    |                                                                                  |  |  |
|---------------------------------------------------------------------|----------------------------------------------------------------------------------------------------|-------------------------------------------------------------------------------------------|--------------------------------------------------------------------|-------------------------------------------------------------------------------------------------|----------------------------------------------------------------------------------------------------|----------------------------------------------------------------------------------------------------|----------------------------------------------------------------------------------|--|--|
| Vulnerability Assessmen                                             | t 1-1                                                                                                    | Section                                                                                   | on Header:                                                         | Site                                                                                            |                                                                                                    |                                                                                                    |                                                                                  |  |  |
| Question                                                            | Question  What major structures surround the facility (site or building(s))? What critical infrastructure, government, military, or recreation facilities are in the local area that impact transportation, utilities, and collateral damage (attack at this facility impacting the other major structures or attack on the major structures impacting this facility)? What are the adjacent land uses immediately outside the perimeter of this facility (site or building(s))? Do future development plans change these land uses outside the facility (site or building(s)) perimeter? Although this question bridges threat and vulnerability, the threat is the manmade hazard that can occur (likelihood and impact) and the vulnerability is the proximity of the hazard to the building(s) being assessed. Thus, a chemical plant |                                                                                           |                                                                    |                                                                                                 |                                                                                                    |                                                                                                    |                                                                                  |  |  |
|                                                                     | production, and<br>way - Electric p<br>storage - Gas an<br>(banks. credit u                                                                                                    | distribution; radio<br>ower systems - Po<br>d oil facilities - Ha<br>nions) and the busin | stations; sate<br>wer plants, e<br>szardous mate<br>ness district: | ellite base stations; teleph<br>specially nuclear facilities;<br>rial facilities, oil/gas pipel | one trunking and swit<br>transmission and dis<br>ines and storage facili<br>ancial district mav fol | broadcast TV, cable TV; cellular netwo<br>ching stations, including critical cable re<br>tribution system components; fuel districties - Banking and finance institutions<br>low: armored car services - Transportations | outes and major rights of<br>ribution, delivery, and<br>- Financial institutions |  |  |
|                                                                     | <u>′</u>                                                                                                    |                                                                                           |                                                                    |                                                                                                 |                                                                                                    |                                                                                                    | _                                                                                |  |  |
| Site Name                                                           |                                                                                                    | Assessmer<br>Date T                                                                       | nt<br>Sype                                                         | Observation                                                                                     |                                                                                                    | Recommendation /Remediation                                                                                                    | Vulnerability?                                                                   |  |  |
| ▶ CI-BC                                                             |                                                                                                    | 2/2/2007 C                                                                                | OOP Fac                                                            |                                                                                                 |                                                                                                    |                                                                                                    |                                                                                  |  |  |
| Hazardville Informa                                                 | tion Company                                                                                                    | 2/2/2007 Fa                                                                               | acility Tier 1                                                     |                                                                                                 |                                                                                                    |                                                                                                    |                                                                                  |  |  |
|                                                                     |                                                                                                    |                                                                                           |                                                                    |                                                                                                 |                                                                                                    |                                                                                                    |                                                                                  |  |  |
| Record: I                                                           | 1                                                                                                    | View Observations                                                                         |                                                                    |                                                                                                 |                                                                                                    | For Help, Press the F1 Key                                                                                                    | Close                                                                            |  |  |
| Record: I                                                           | 1                                                                                                    | ▶ # of 1 (Filter                                                                          | ed)                                                                |                                                                                                 |                                                                                                    |                                                                                                    |                                                                                  |  |  |

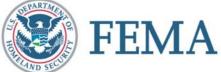

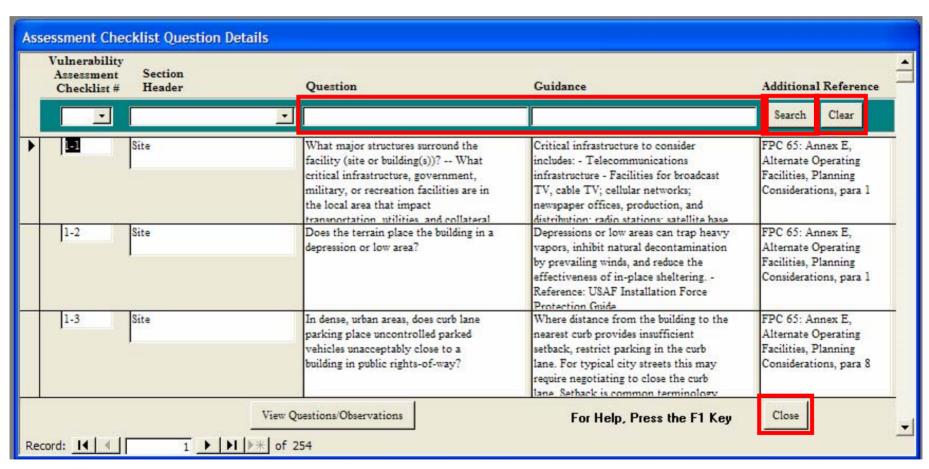

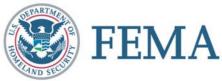

#### **Master Database**

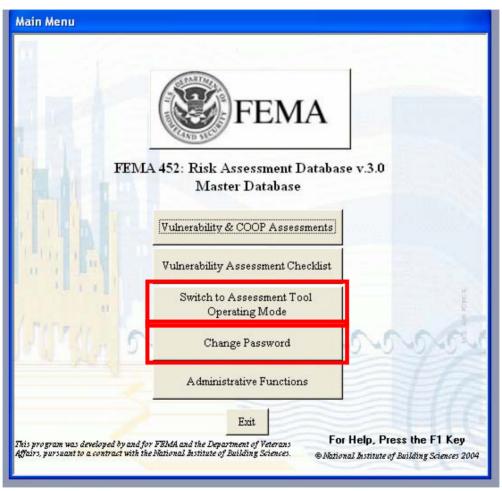

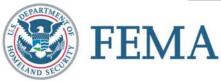

#### **Master Database**

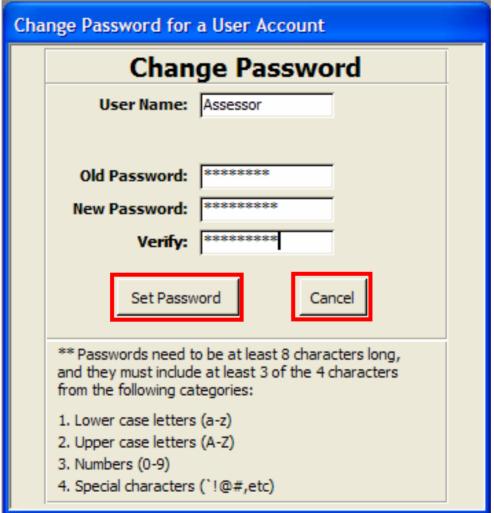

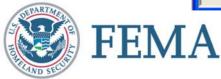

#### **Master Database**

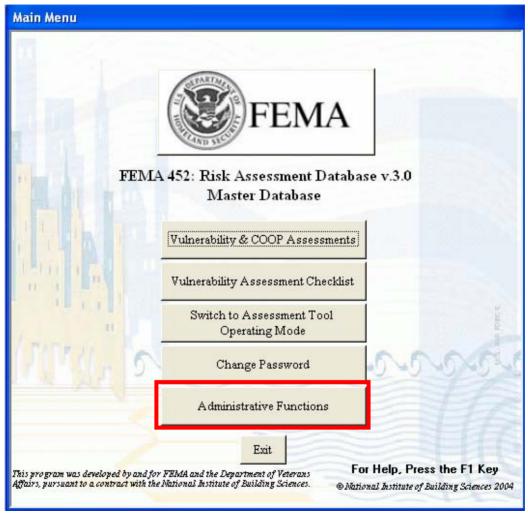

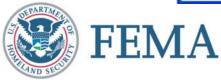

# Master Database: Erasing One or All Assessments

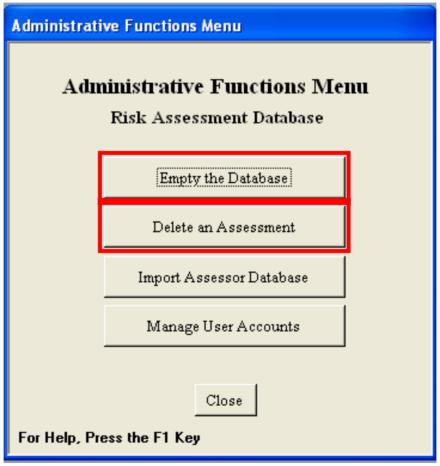

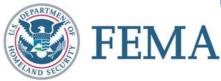

# Master Database: Erasing One or All Assessments

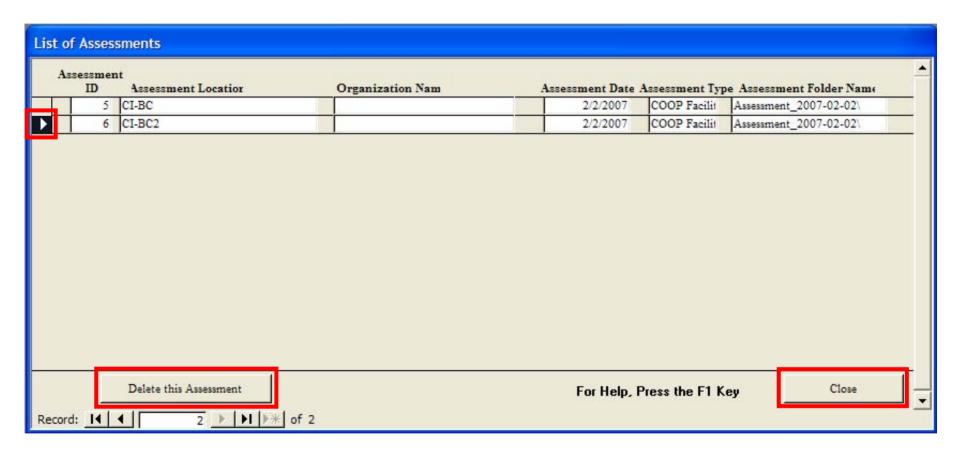

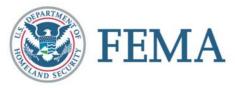

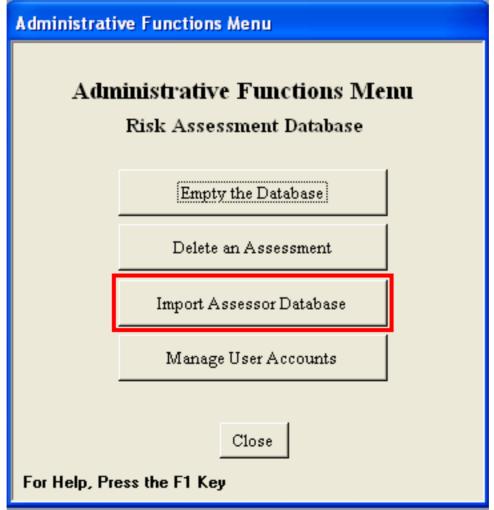

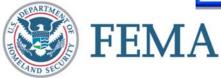

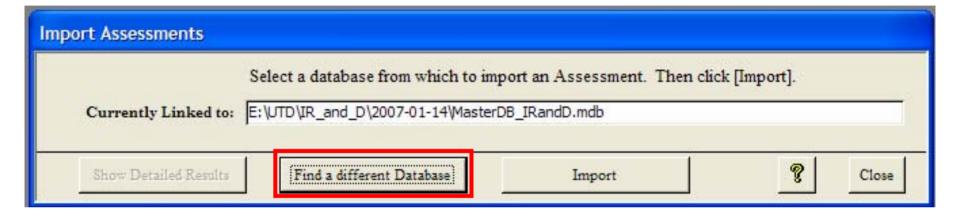

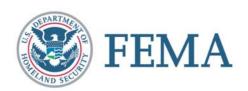

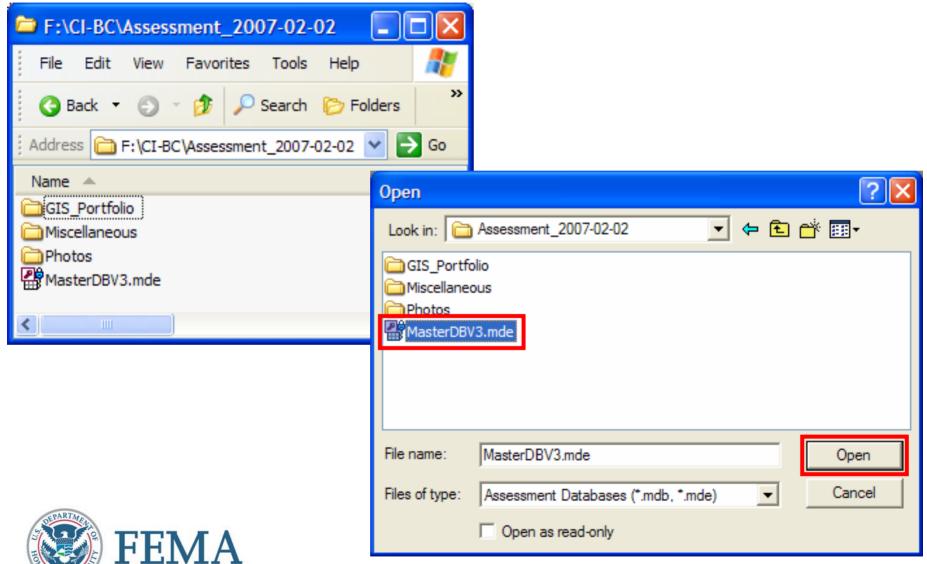

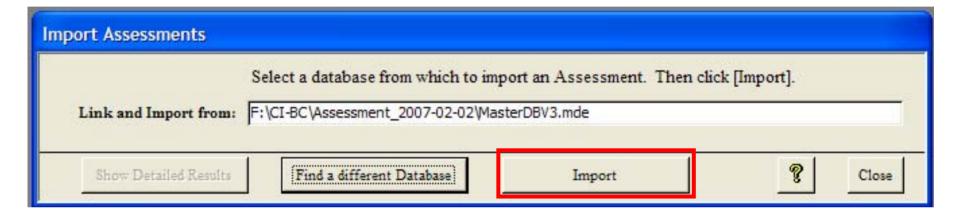

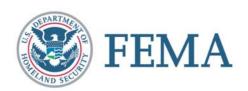

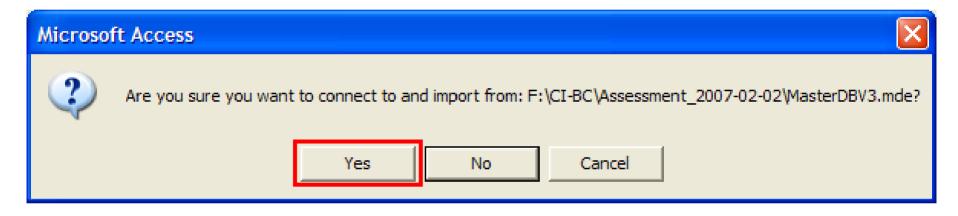

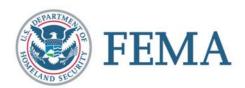

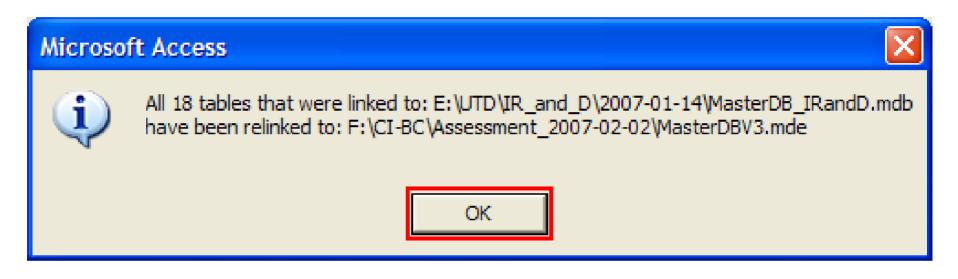

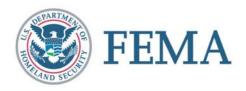

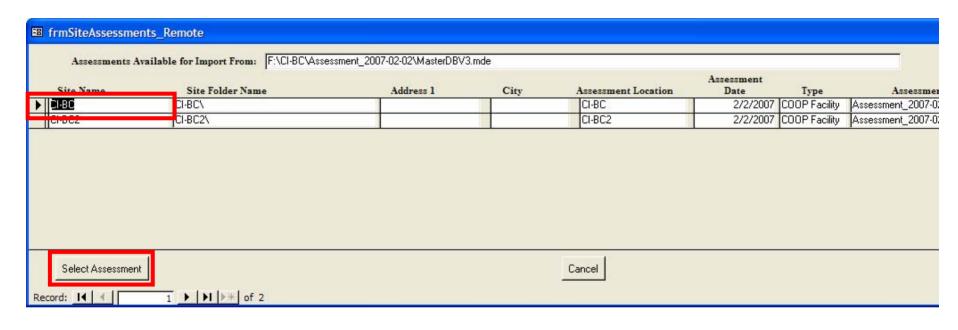

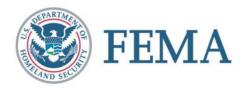

#### Microsoft Access

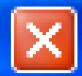

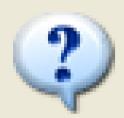

Attempt to move supporting files as well?

\Photos \Miscellaneous \GIS\_Portfolio

Yes

No

Cancel

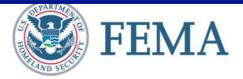

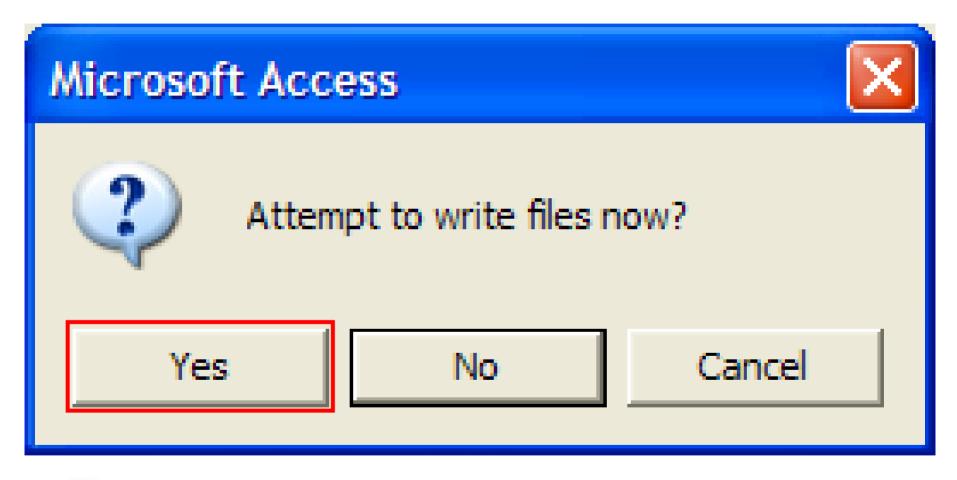

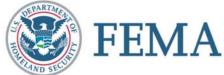

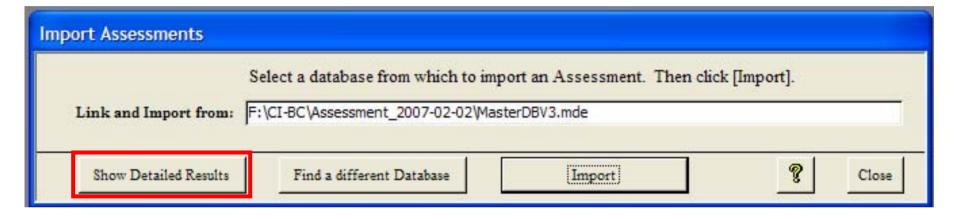

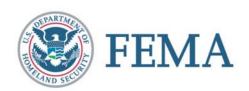

|   | Import<br>Order | Importing                        | NumberOf<br>RecordsBefore | NumberOf<br>RecordsAttempted | NumberOf<br>RecordsAfter | Successful                                    |
|---|-----------------|----------------------------------|---------------------------|------------------------------|--------------------------|-----------------------------------------------|
|   | 1               | Sites                            | 2                         | 1                            | 3                        | <u> </u>                                      |
|   | 2               | Buildings (*handled differently) | 1                         | 30                           | 30                       | <u> </u>                                      |
| Ī | 3               | People                           | 0                         | 0                            | 0                        | <u>                                      </u> |
| Ī | 4               | Assessments                      | 2                         | 1                            | 3                        | <u>~</u>                                      |
| Ī | 5               | Observations                     | 508                       | 254                          | 762                      | <u>                                      </u> |
| T | 6               | Vulnerabilities                  | 1                         | 1                            | 2                        | <u>                                      </u> |
| T | 7               | Executive Summary                | 2                         | 1                            | 3                        | <u>                                      </u> |
| Ī | 8               | Critical Infrastructure          | 40                        | 20                           | 60                       | <u> </u>                                      |
| Ī | 9               | Critical Functions               | 36                        | 18                           | 54                       | <u> </u>                                      |
| Ť | 10              | Assessment Personnel             | 0                         | 0                            | 0                        | <u> </u>                                      |
| İ | 11              | GIS images this assessment       | 2                         | 2                            | 4                        | <u> </u>                                      |
| Ť | 12              | Photos                           | 0                         | 0                            | 0                        | <u> </u>                                      |
| İ | 13              | Assessment Photos                | 0                         | 0                            | 0                        | V                                             |
| İ | 14              | Miscellaneous files              | 1                         | 1                            | 2                        | V                                             |
| İ | 15              | COOP Essential Functions         | 0                         | 0                            | 0                        | V                                             |
| İ | 16              | COOP Deployment Planning         | 2                         | 1                            | 3                        | V                                             |
| İ | 17              | COOP Alternate Facility          | 2                         | 1                            | 3                        | V                                             |
| I | 18              | Remediation Costs                | 4                         | 44                           | 8                        |                                               |

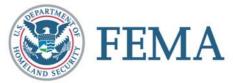

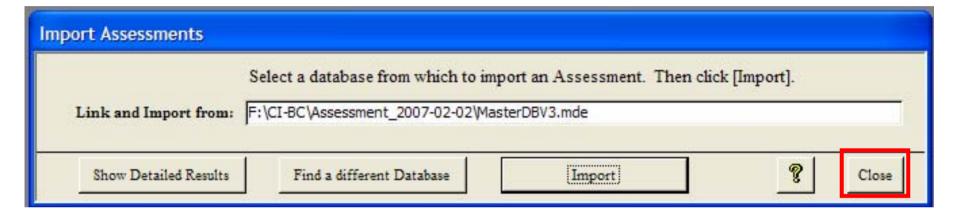

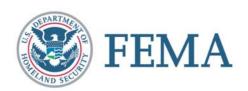

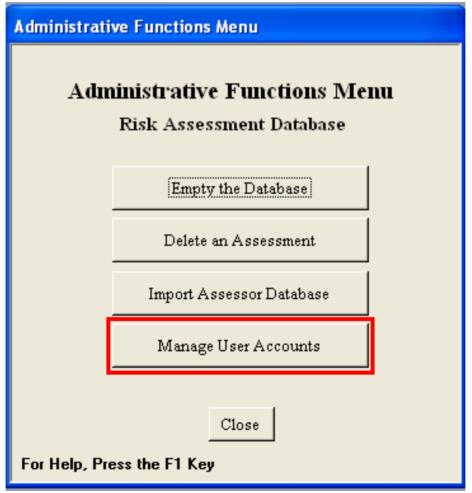

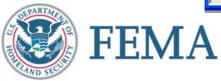

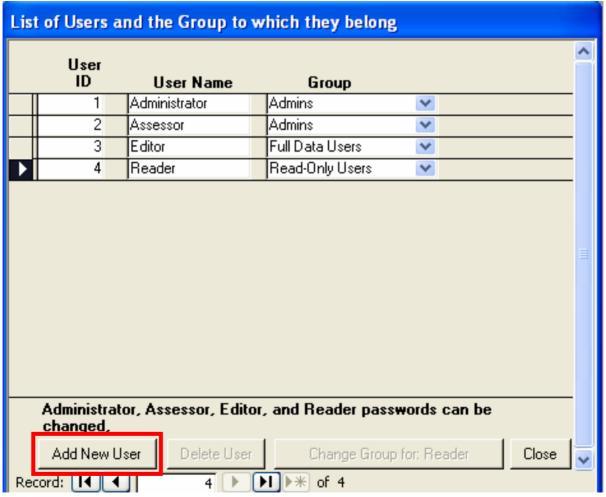

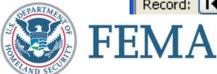

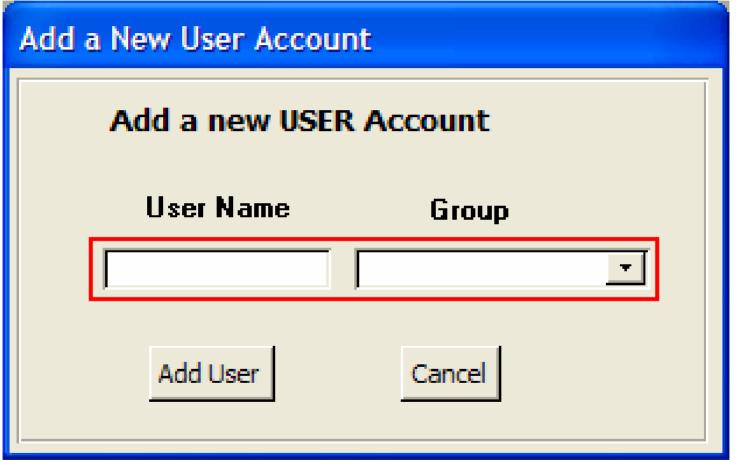

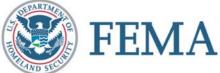

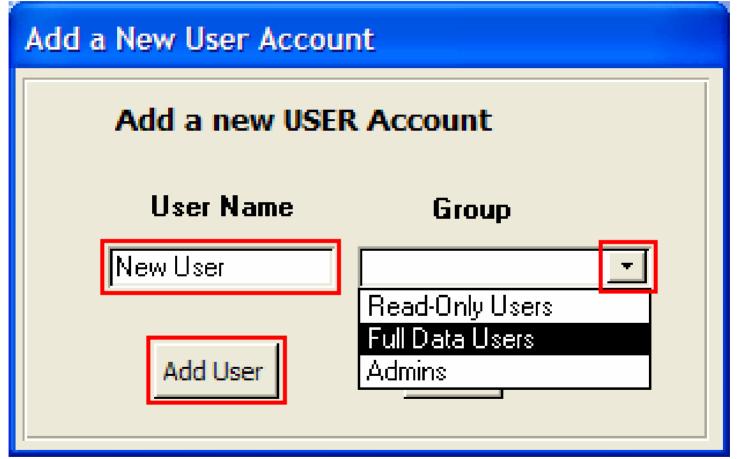

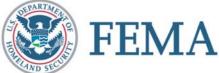

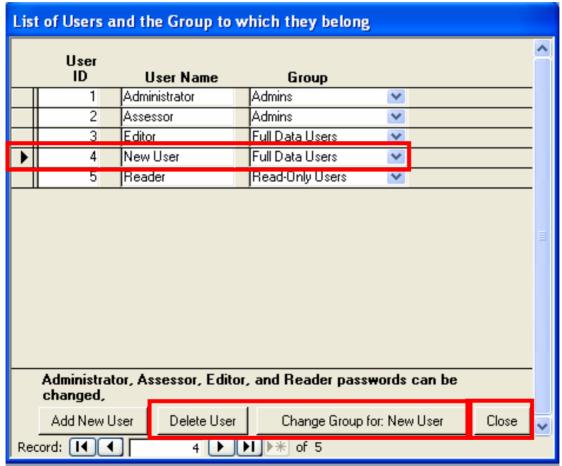

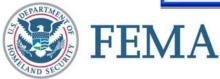

#### Summary

Installation, as appropriate, and opening of database

Filing of GIS Portfolio, Miscellaneous, and Photos to link with the database and importing the database in the two operating modes

Moving about the database software and between the Assessment Tool and the Master Database operating modes

Setting priorities on identified vulnerabilities and how the software records this process

Production of standard reports and searching the database for specific information

How to use administrative functions

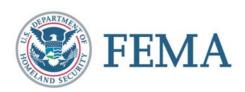